# $\rm{LuaT}$ -ja

## $\label{eq:quadratic} \text{LuaT}\text{E}\text{X}-\text{j}\text{a}$

2013 5 15

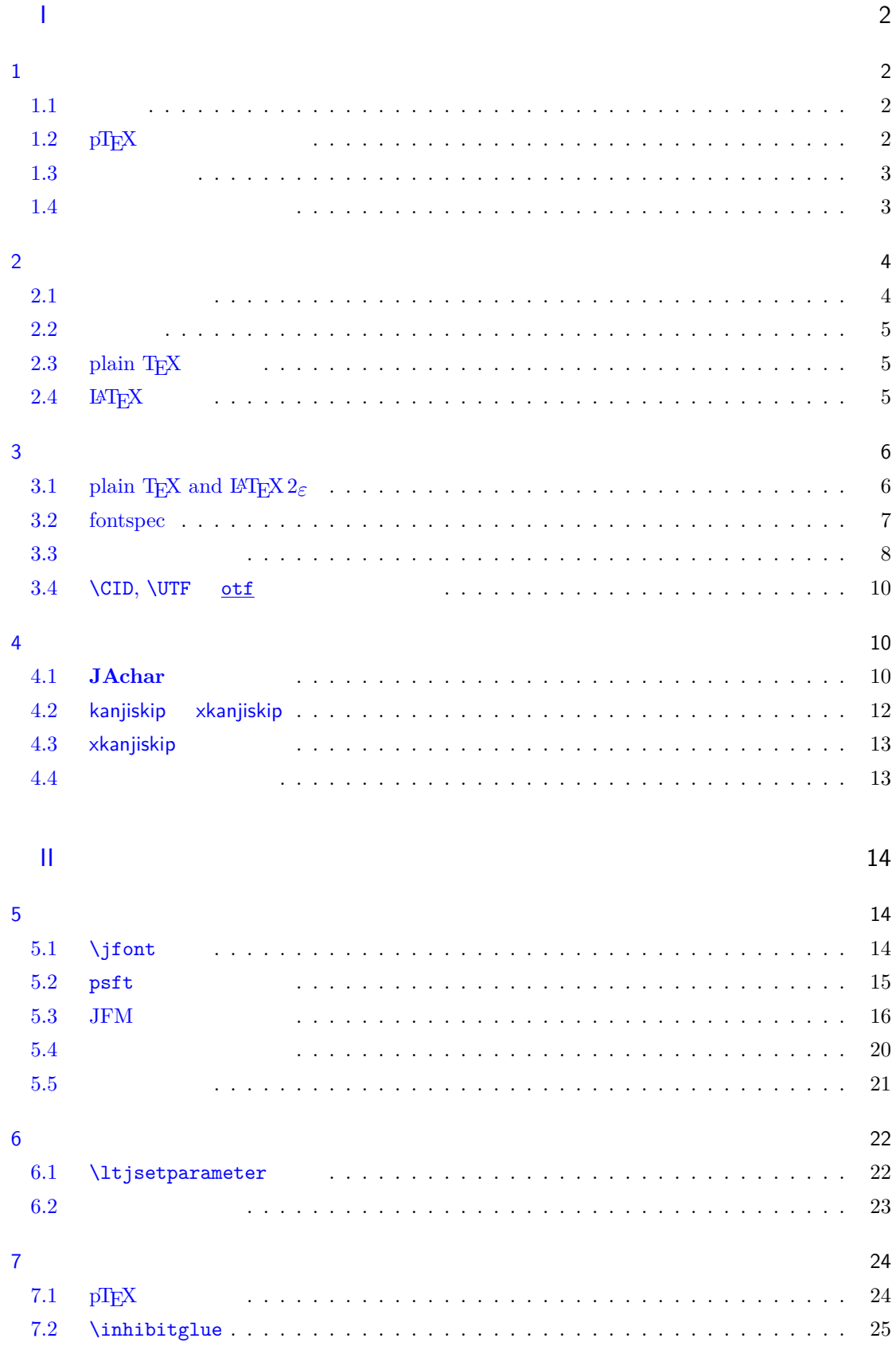

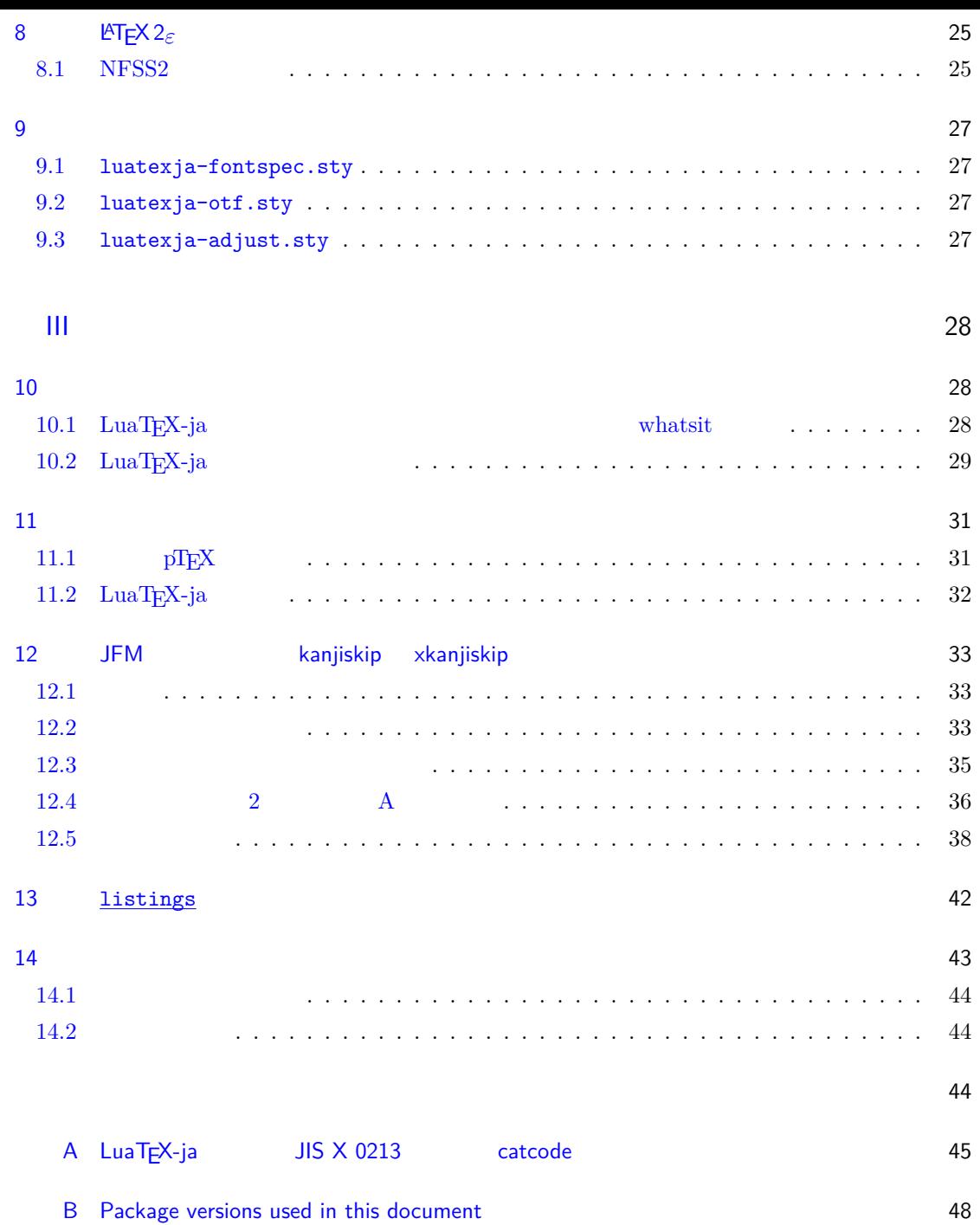

<span id="page-3-1"></span><span id="page-3-0"></span>I  $1$  $\begin{array}{lllll} \text{LuaT}_{\text{E}}\text{X}-\text{ja} & \text{Tr}\text{X} & \text{LuaT}_{\text{E}}\text{X} & \text{pT}_{\text{E}}\text{X} \end{array}$  $1.1$  ${\rm T}\hbox{E}{\rm X} \hspace{2cm} {\rm ASCII} \hbox{ } {\rm pT}\hbox{E}{\rm X}$  $\rm pTEX$  TEX  $\mathrm{pT}\mathrm{EX}$  $\begin{minipage}[c]{0.9\linewidth} \verb|TEX| & \verb|pdfTeX| & \verb|TrueType|, \verb|OpenType|, \verb|Unicode| \\ \end{minipage}$  $\text{pT}\text{E}\text{X}$  UTF-8

<span id="page-3-2"></span> $\begin{array}{ccc} \text{Unicode} & \text{pT}_{E}\text{X} & \text{Unicode} & \text{upT}_{E}\text{X} \end{array}$  $\text{pT}\text{E}\text{X}\hspace{5mm}\text{e-T}\text{E}\text{X}\hspace{5mm}\text{pT}\text{E}\text{X}\hspace{5mm}\text{pT}\text{E}\text{X}$  $\mathrm{pdf}\mathrm{TeX} \qquad \qquad \mathrm{PDF} \qquad \qquad \mathrm{micro\text{-}typesetting}$  $\text{pT}\text{E}\text{X}$  gap  $\emph{LuaT}_{EX} \qquad \qquad \text{Lua} \qquad \qquad \text{`callback'}$  $\rm LuaT$ <sub>E</sub>X  $\rm$  $\rm Lua$   $\rm TEX$  $\label{eq:10} \text{LuaT}\text{E}\text{X}-\text{j}\text{a} \qquad \qquad \text{Lua}$  $T_{\text{E}}\text{X}$  LuaT<sub>E</sub>X

## 1.2  $pT<sub>E</sub>X$

<span id="page-3-3"></span> $\label{eq:mu} \text{D}T\text{E}X\text{ -ja} \qquad \text{p}T\text{E}X \qquad \qquad \text{L}u\text{a}$  $\mathrm{pT}\mathrm{E}\mathrm{X}$ pT<sub>E</sub>X LuaT<sub>E</sub>X-ja

 $pT$ **EX**  $pT$ <sub>E</sub>X  $\ensuremath{\text{pT}}\xspace\text{E}\text{X}$ • 和文フォントは(小塚明朝,IPA 明朝などの)実際のフォント,和文フォントメトリック(JFM  $*1$ •  $\mathop{\rm pTEX}$ LuaTEX-ja LuaTEX

<span id="page-3-4"></span>• 2 つの和文文字の間や,和文文字と欧文文字の間に入るグルー/カーン(両者をあわせて **JAglue**  $\overline{0}$ \*1  $pTEX$  JFM (min10.tfm) **TFM** 

<span id="page-4-0"></span>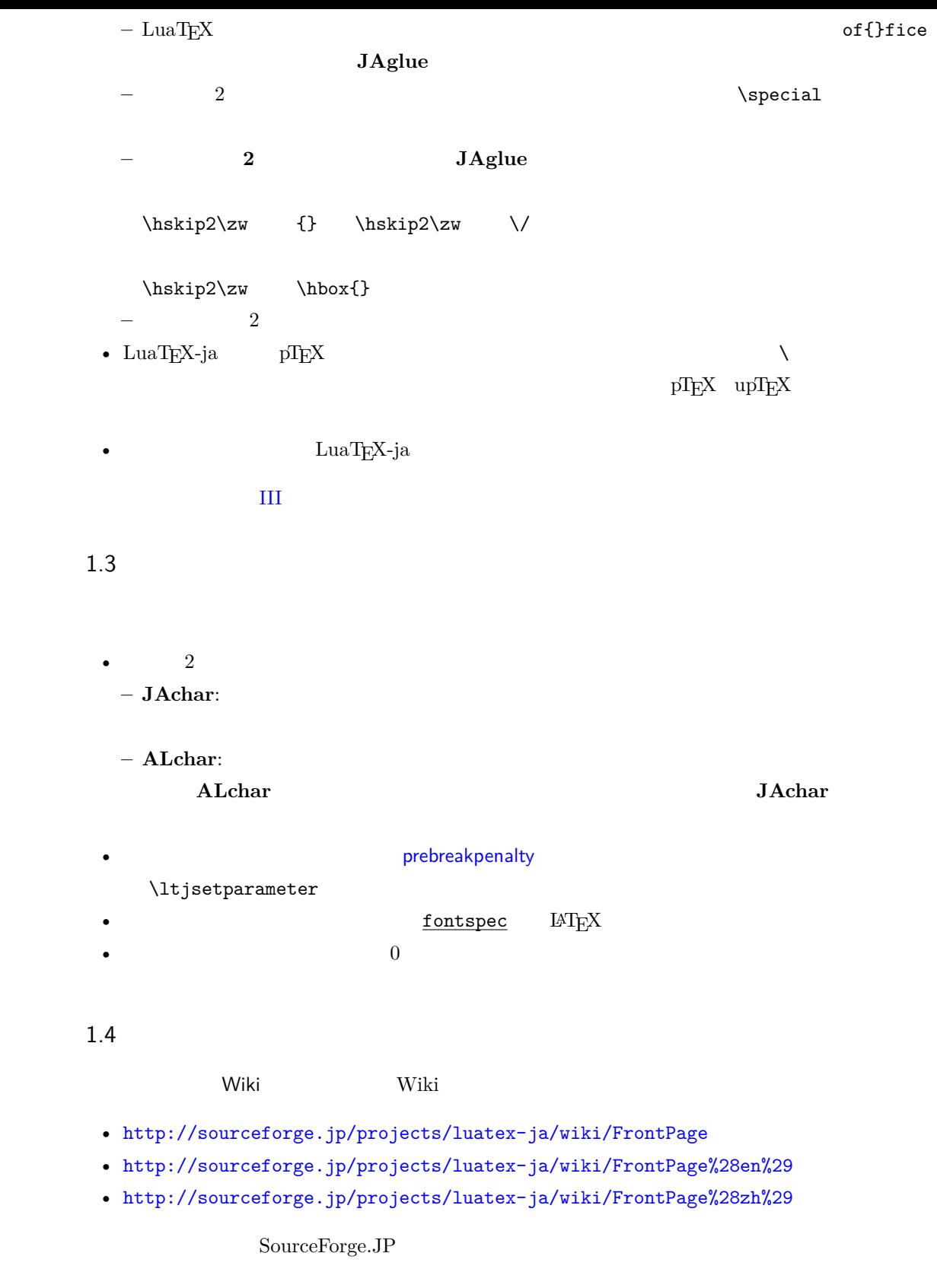

- <span id="page-4-1"></span> $\bullet$  •  $\bullet$  •  $\bullet$
- ۲۰۰۰ ۲۰۰۰ ۱۰۰۰ ۱۰۰۰ ۱۰۰۰ ۱۰۰۰ ۱۰۰۰ ۱۰۰۰ ۱۰۰۰ ۱۰۰۰ ۱۰۰۰ ۱۰
- $\bullet$   $\bullet$   $\bullet$

```
\overline{2}
```
 $2.1$ 

<span id="page-5-0"></span> $LuaT<sub>E</sub>X-ja$ 

- <span id="page-5-1"></span>• LuaTEX beta-0.74.0 (or later)
- luaotfload v2.2
- luatexbase v0.6  $(2013/05/04)$
- xunicode v0.981 (2011/09/09)

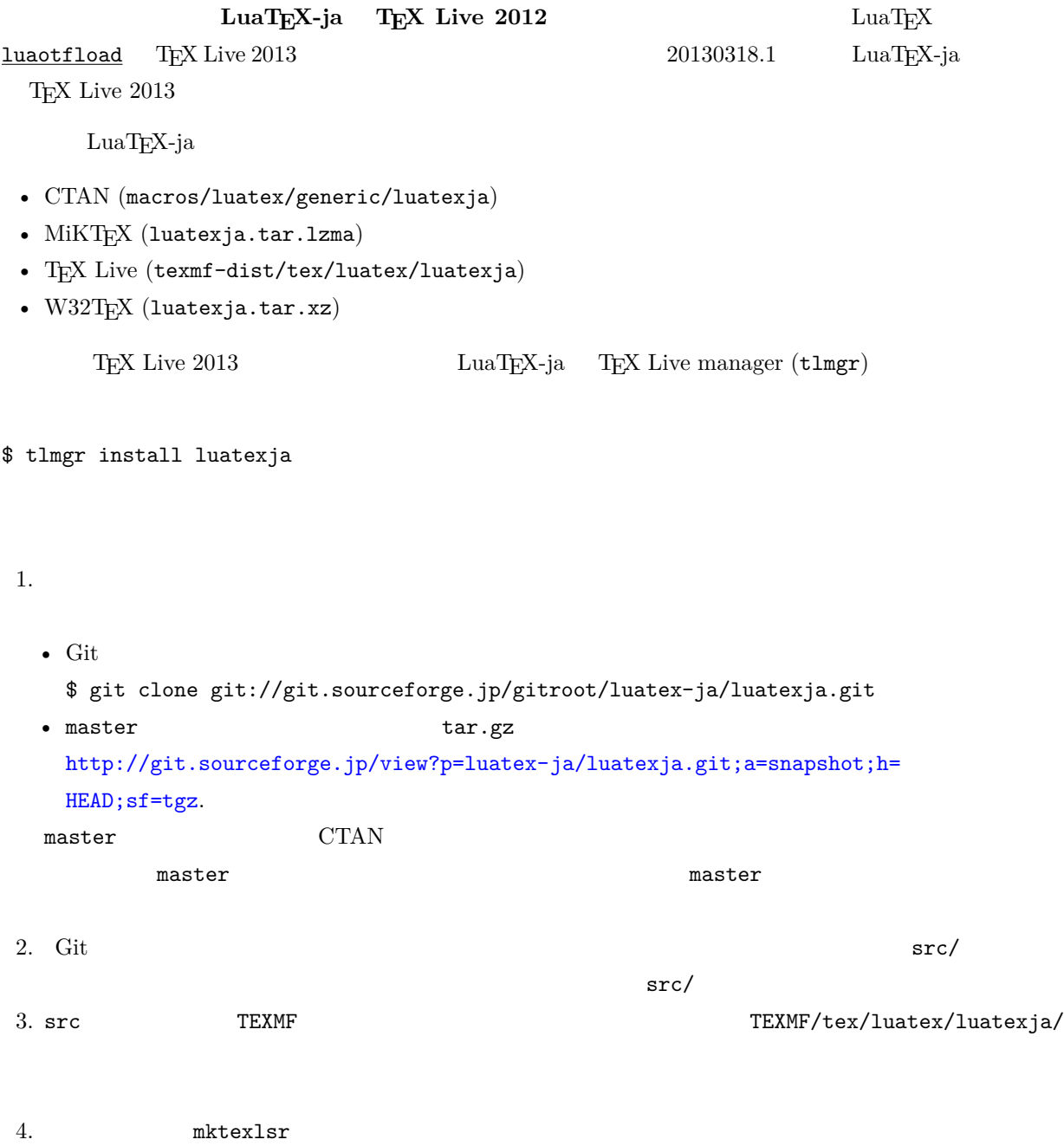

<span id="page-6-0"></span>• LuaTEX-ja  $pT_{E}$ 

 $\begin{minipage}{0.9\linewidth} \textbf{LuaJITTEX} & \textbf{LuaTEX} & 1.3 \end{minipage}$ 

2.3 plain  $T_{E}X$ 

 $\rm LuaT_EX\mbox{-}ja$  –  $\rm plain\,TeX$ 

<span id="page-6-1"></span>\input luatexja.sty

ptex.tex

•  $\qquad \qquad 6$ 

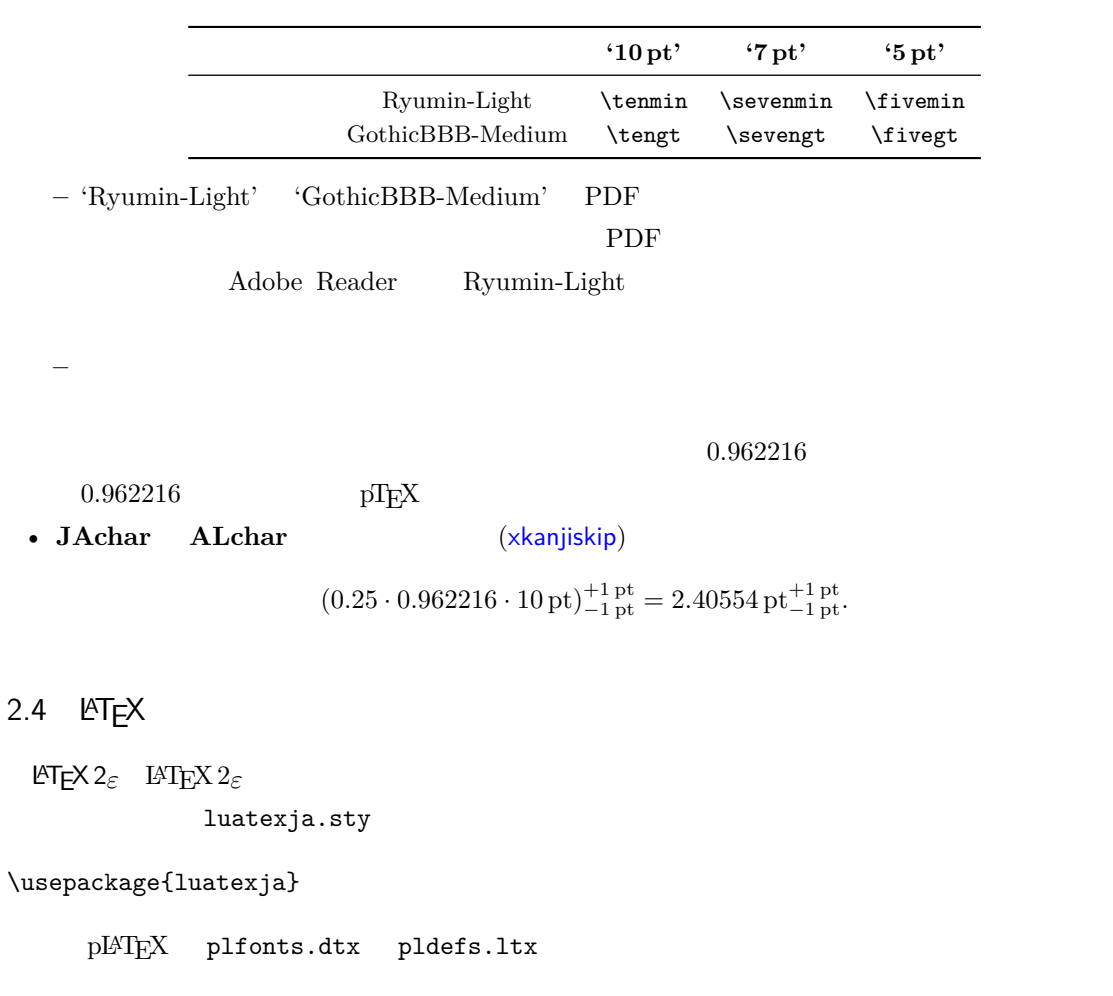

<span id="page-6-2"></span>• JY3  $\blacksquare$ 

 $\emph{LuaT}$  THEX-ja  $\emph{JT3}$ 

•  $2$  no  $2 \t m$ 

<span id="page-7-1"></span><span id="page-7-0"></span>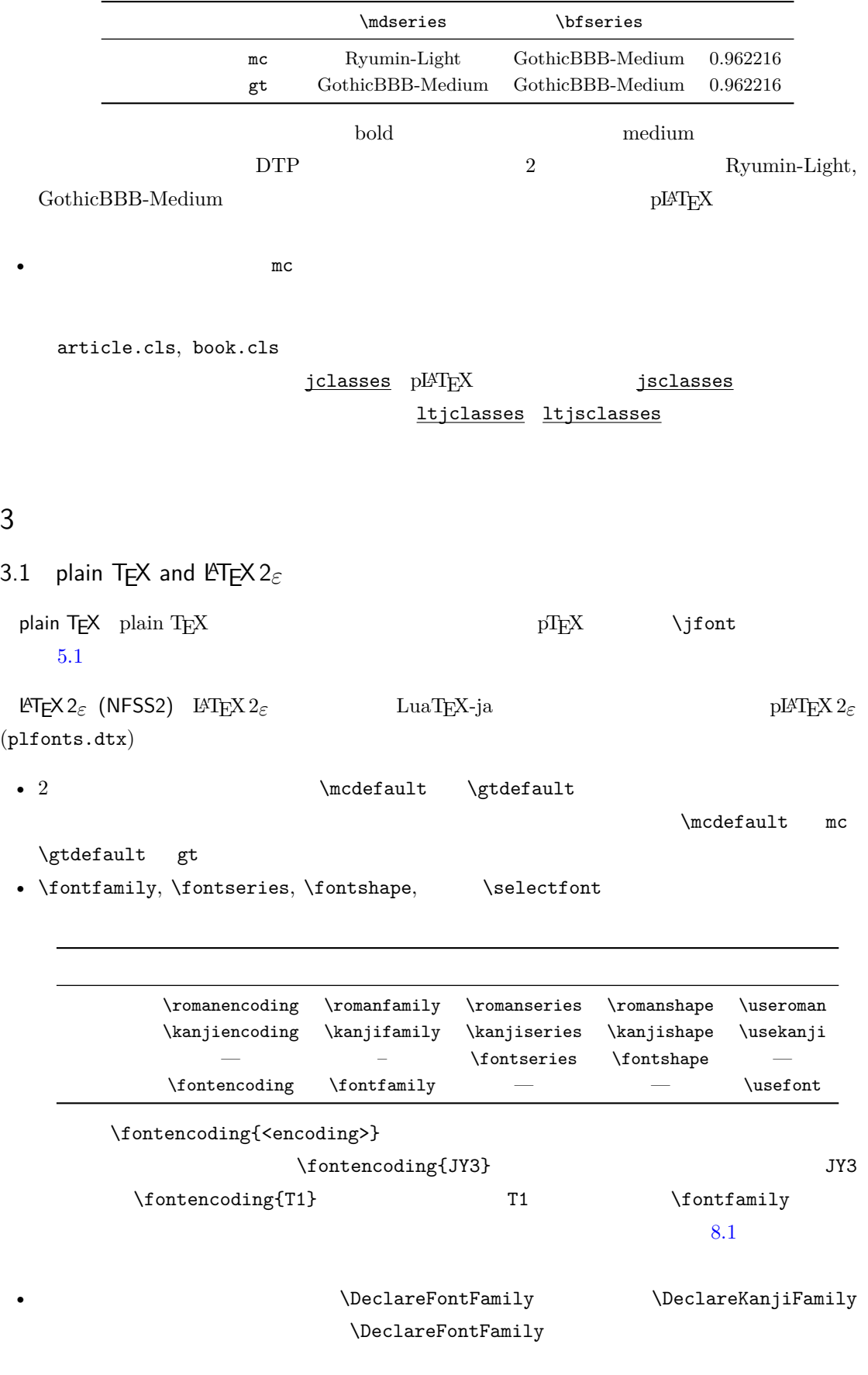

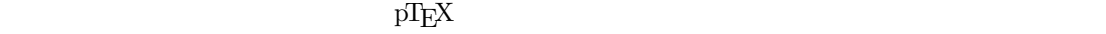

 $\label{thm:thm:main} $$ \$_{\mathbb{t}_\*} \$ ). 2 \[  $y=(x-1)^2+2\quad$  $3 \$ 5\in :=\{\,p\in\mathbb N:\text{\$p\$ is a prime}\,\}\$.  $f$  ( $f_{\text{high temperature}}$ ).  $y = (x - 1)^2 + 2$   $y > 0$  $5 \in \quad := \{ p \in \mathbb{N} : p \text{ is a prime } \}.$  $\text{LuaT}_\text{E}\text{X}-\text{j}\text{a}$ •  $1, 2$   $\cdot$   $\cdot$   $\cdot$   $\cdot$ •  $3 \t3$ LuaT<sub>E</sub>X-ja <sup>1</sup> \$f\_{\text{高温}}\$~% <sup>2</sup> (\$f\_{\text{high temperature}}\$).  $3 \ \{ y=(x-1)^2+2\q$ uad 4 \mathrel{\text{ }}\quad y>0 \] 5  $5\in$  :=\{\,p\in\mathbb N:\text{\$p\$ is a prime}\,\}\$.  $f$  ( $f_{\text{high temperature}}$ ).  $y = (x - 1)^2 + 2$   $y > 0$  $5 \in \quad := \{ p \in \mathbb{N} : p \text{ is a prime } \}.$ LuaT<sub>E</sub>X-ja  $5.4$ 3.2 fontspec fontspec 2011 and the main state of the luatexja-fontspec 30 and the main state  $\frac{1}{2}$ 

<span id="page-8-0"></span> $\frac{1}{\sqrt{2}}$ luatexja fontspec

luatexja-fontspec パッケージでは,以下の 7 つのコマンドを fontspec パッケージの元のコマ

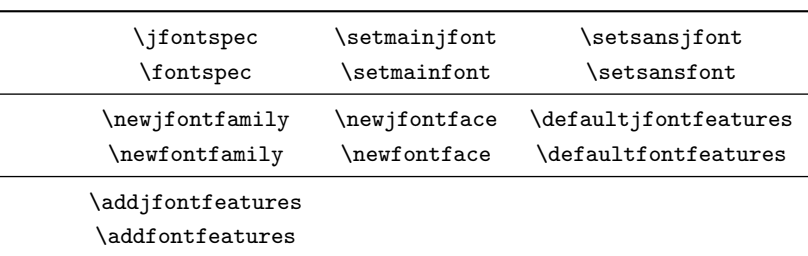

<sup>1</sup> \fontspec[Numbers=OldStyle]{LMSans10-

Regular}

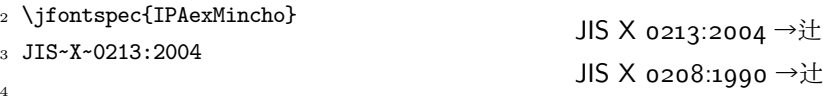

<sup>5</sup> \addjfontfeatures{CJKShape=JIS1990}

6 JIS~X~0208:1990

 $\setminus$ setmonojfont  $7$ 

<span id="page-9-0"></span>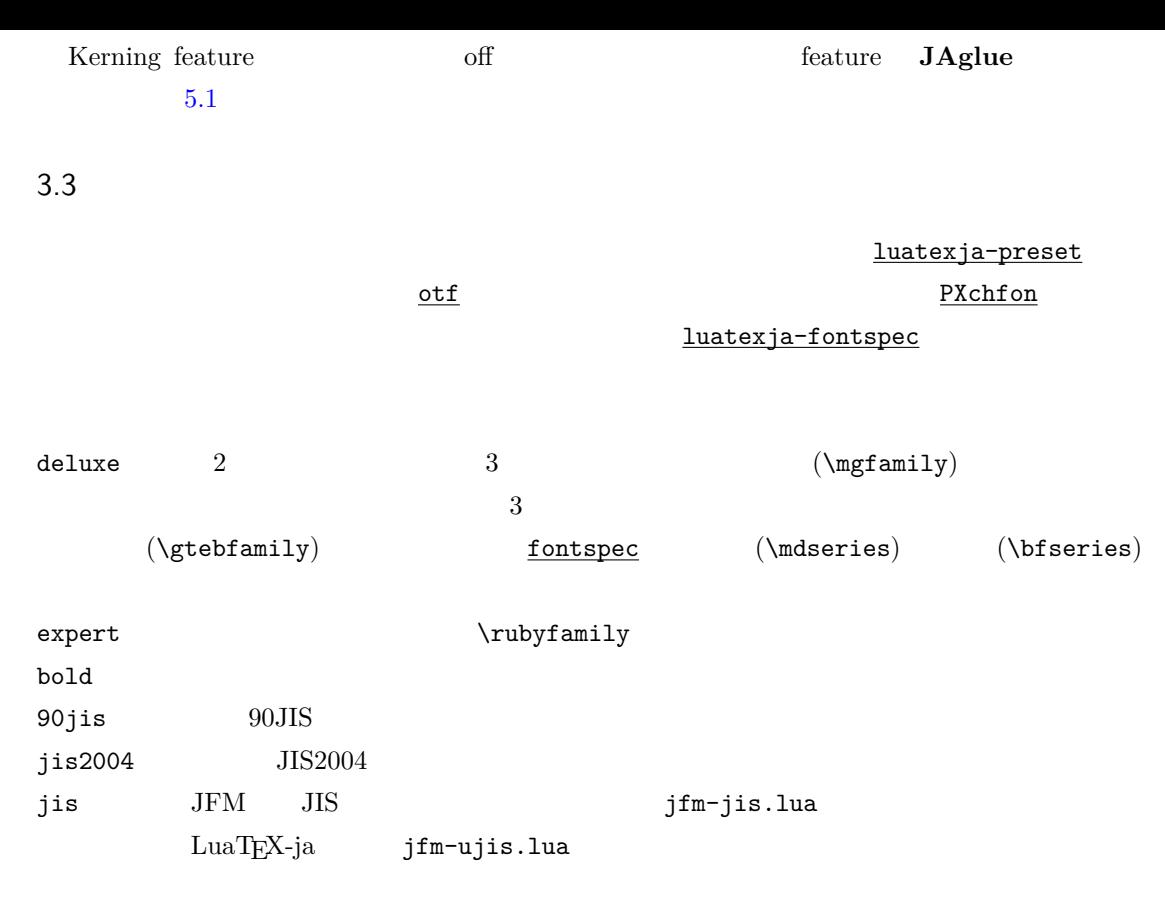

 $\rm H$ 

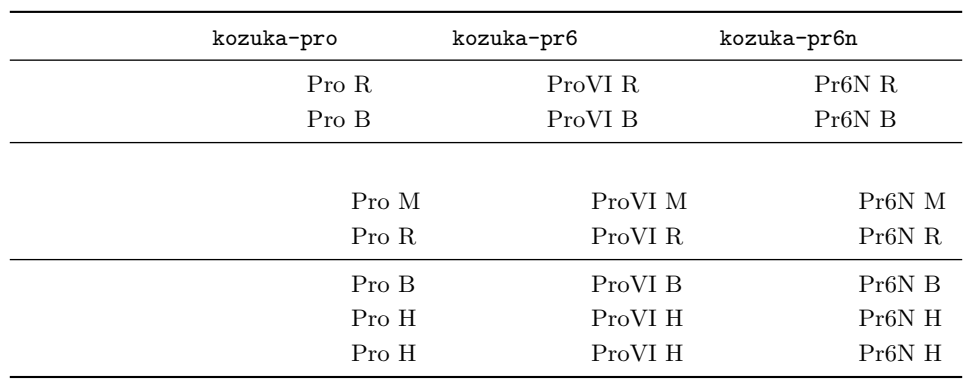

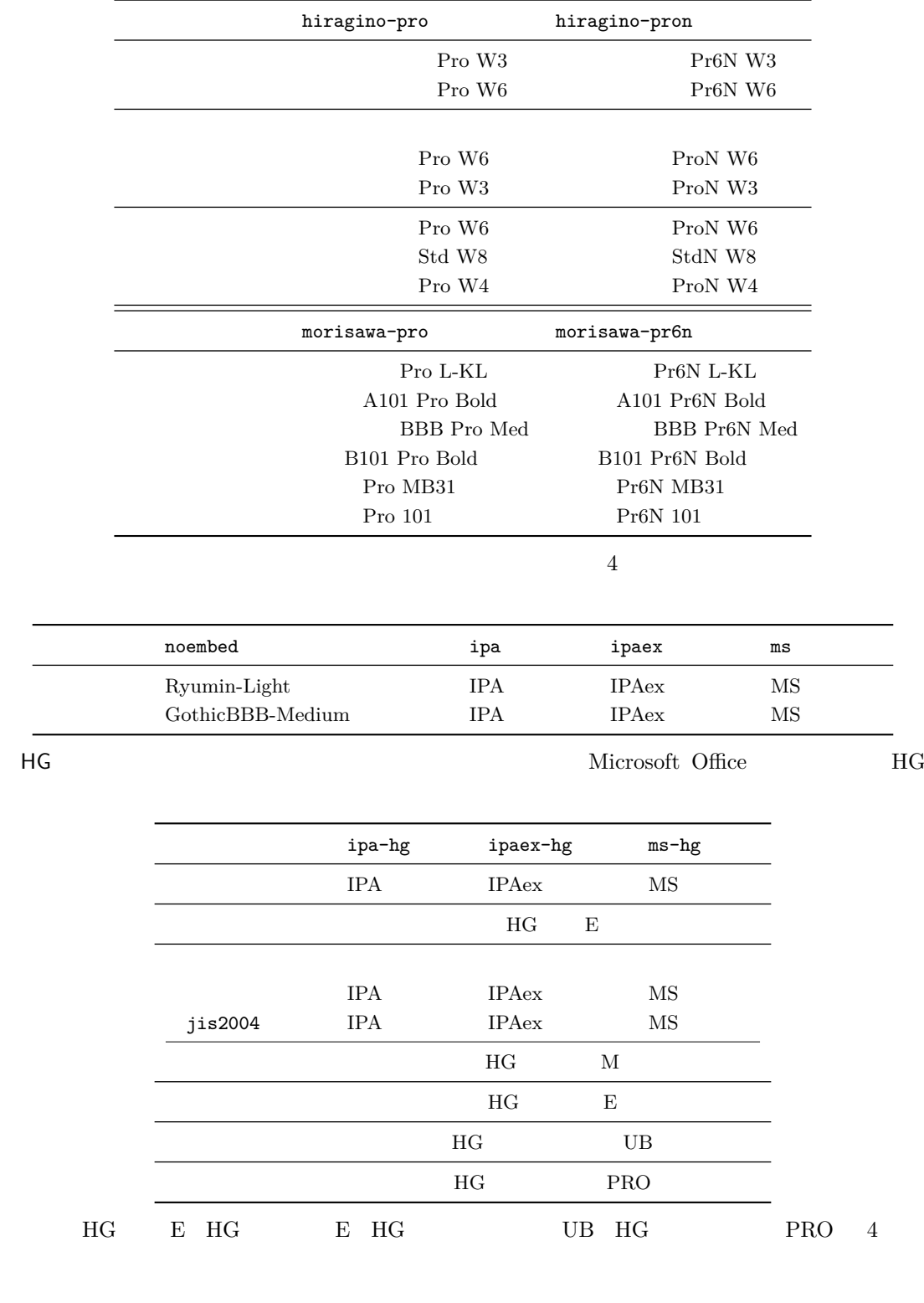

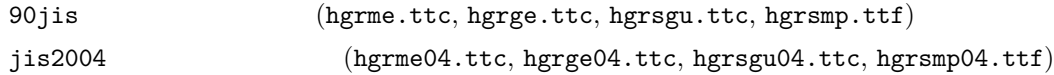

 ${\tt HGMinchoE}$ 

<span id="page-11-2"></span><span id="page-11-1"></span><span id="page-11-0"></span>3.4 \CID, \UTF  $ot$  $\begin{tabular}{ll} \bf pLATEX & JIS X 0208 & \bf Addobe-Japan1-6 \end{tabular}$ otf LuaT<sub>E</sub>X-ja  $\underline{\mathtt{otf}} \qquad \qquad \underline{\mathtt{luatesja}\text{-}\mathtt{otf}}$ 1 \jfontspec{KozMinPr6N-Regular.otf} 2 \UTF{9DD7} \UTF{9592} \UTF{9 AD9} 3 4 \CID{7652} \CID{13706}  $5 \ \Omega$  $6$  \CID{8705}\UTF{FA11} 7 8 \aj { } 森鷗外と内田百閒とが髙島屋に行く。 飾区の野家,葛城市,葛西駅,高崎と髙﨑 はんかくカタカナ  $\mathop{\rm otf}\nolimits$ deluxe  $2$  $\bm{\alpha}$  expert  $\bm{\alpha}$ bold  $\sum_{i=1}^{\infty}$  $\underline{\texttt{luatesja-otf}} \qquad \qquad \underline{\texttt{otf}}$ TFM **luatexja-otf** 3  $\frac{luatesja-present}{luatesja-present}$ 3.1  $(NFSS2)$  3.2  $(fontspec)$ 4  $\overline{a}$ LuaTEX-ja  $\text{LuaT}$ X  $\text{TuaT}$ LuaT<sub>E</sub>X-ja \ltjsetparameter \ltjgetparameter 4.1 **JAchar JAchar** 0 217 index \ltjdefcharrange  $(SIP)$   $(SIP)$   $(3IP)$ \ltjdefcharrange{100}{"20000-"2FFFF,` }  $\begin{array}{lll} \mathrm{SIP} & \mathrm{Lu} \mathrm{a} \mathrm{TEX} \text{-ja} & \\ & & 4 \end{array}$  $SIP$  100 4

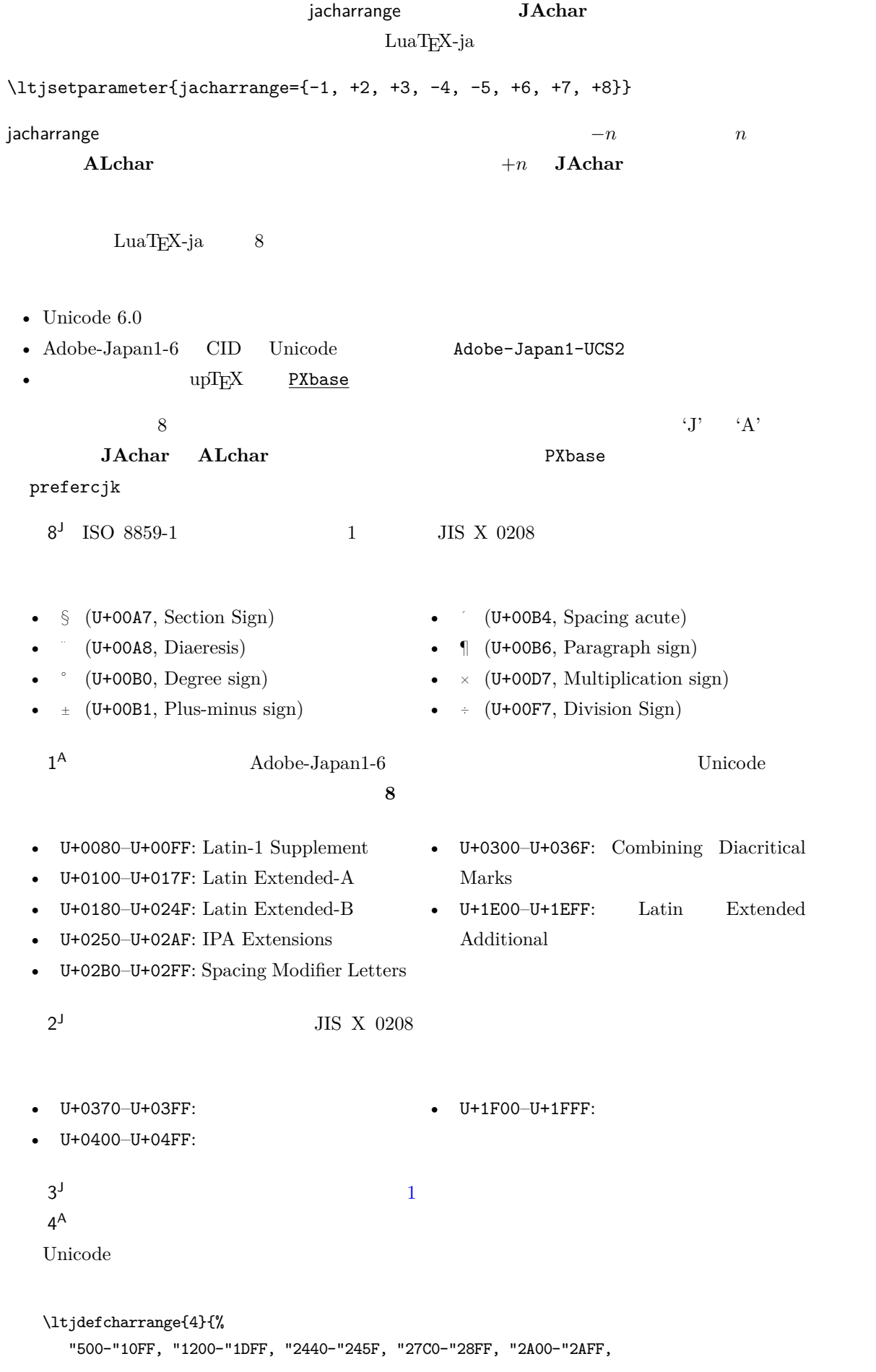

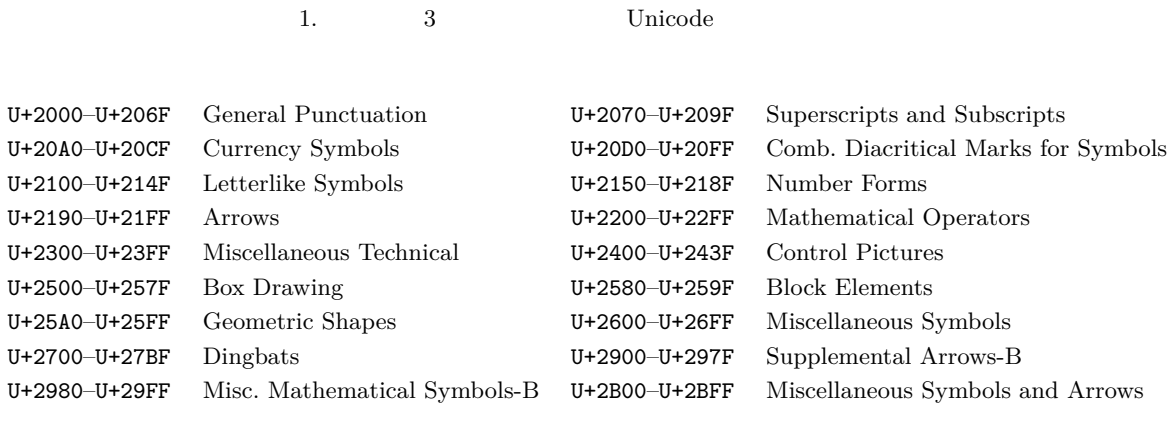

2. 6 Unicode

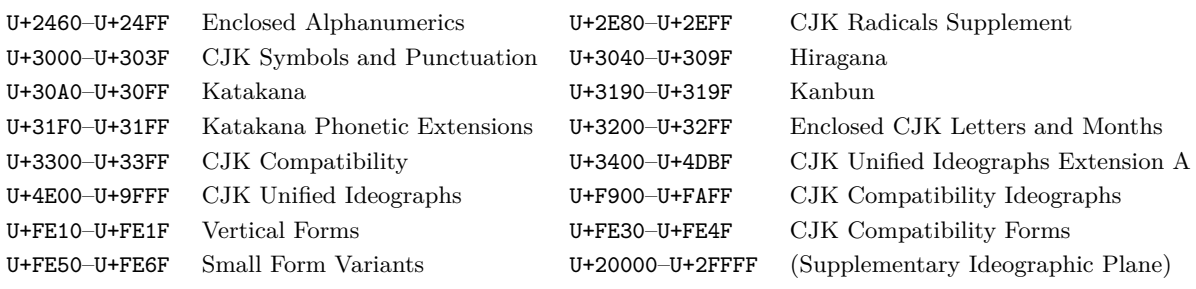

<span id="page-13-0"></span>3.  $7$  Unicode

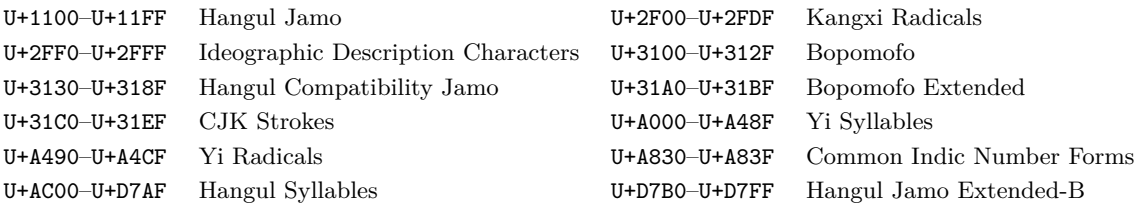

"2C00-"2E7F, "4DC0-"4DFF, "A4D0-"A82F, "A840-"ABFF, "FB50-"FE0F, "FE20-"FE2F, "FE70-"FEFF, "FB00-"FB4F, "10000-"1FFFF, "E000-"F8FF} % non-Japanese  $5^{\mathsf{A}}$  $\mathsf{A}$  $6<sup>J</sup>$  $1$  $7^J$  CJK Adobe-Japan1-6  $\overline{\phantom{a}}$  3  $\overline{\phantom{a}}$  3

4.2 kanjiski[p](#page-13-0) xkanjiskip

**JAglue** 3

<span id="page-13-1"></span>• JFM  $\infty$ .  $\infty$ 

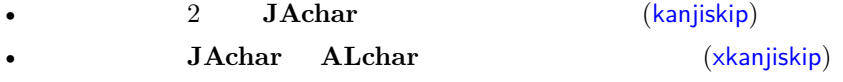

<span id="page-14-0"></span>kanjiskip xkanjiskip \ltjsetparameter{kanjiskip={0pt plus 0.4pt minus 0.4pt}, xkanjiskip={0.25\zw plus 1pt minus 1pt}} [JFM](#page-25-0) kanjiskip xkanjiskip kanjiskip xkanjiskip \maxdimen 4.3 xkanjiskip xkanjiskip **JA[char](#page-25-0) A[Lchar](#page-25-1)** xkanjiskip  $($  ' $($  ' $)$  CuaTEX-ja **Takanjiskip をある文字の前**<br>
2. Take *JAchar* is jaxspmode **A[Lchar](#page-25-1)** alxspmode 1 \lt[jsetparame](#page-25-1)ter{jaxspmode={` ,preonly}, [alxspmode=](#page-25-1){`\!,postonly}} <sup>2</sup> p q ! p q ! 2 preonly xkanjiskip postonly, allow, inhibit jaxspmode, alxspmode 1 and 1 flow the test of  $\sim$  1 \ltjsetparameter{alxspmode={` ,preonly}, jaxspmode={`\!,postonly}}  $2 \t\t\t 6.2$ kanjiskip xkanjiskip xkanjiskip  $\sim$  kanjiskip autospacing autoxspacing true/false 4.4  $\text{pT}\text{EX}$  \ybaselineshift  $\rm LuaT_FX-ja$ yalbaselineshift yjabaselineshift  $_1$  \vrule width 150pt height 0.4pt depth 0pt\ hskip-120pt  $2 \text{lt}$ jsetparameter{yjabaselineshift=0pt, yalbaselineshift=0pt}abc  $_3$  \ltjsetparameter{yjabaselineshift=5pt, yalbaselineshift=2pt}abc  $abc \longrightarrow abc$ 

```
1 xyz
_2 {\scriptsize
3 \ltjsetparameter{yjabaselineshift=-1pt,
4 yalbaselineshift=-1pt}
5 XYZ
6 }abc
                        xyz XYZ abc
  II
 55.1 \setminusjfont
                          \jfont \font
   \verb+\jfont \qquad \verb+\font \qquad \verb+\text+LuaTEX-ja \qquad \verb+\luaotfload+\textTrueType/OpenType feature
_1 \jfont\tradgt={file:ipaexg.ttf:script=latn;%
2 +trad;-kern;jfm=ujis} at 14pt
3 \tradgt{}
                             當/體/醫/區
  \mathcal{L} if ont
        \label{thm:nonlinear}\langlejfont_cs\rangleJFM JFMJFM and \chi if ont
 JFMjfm=\langle name \rangle JFM JFMjfm-\langle name \rangle.lua JFM LuaTEX-ja
    jfm-ujis.lua LuaTEX-ja JFM JFM upTEX
     UTF/OTF TFM upnmlminr-h.tfm
     luatexja-otf JFM
    jfm-jis.lua pT_{E}X JIS Jis.tfm
     JFM jfm-ujis.lua jfm-jis.lua jfm-ujis.lua
                         jfm-jis.lua
    jfm-min.lua pTEX に同梱されているデフォルトの和文用 TFM である min10.tfm に相当
     JFM JFM 2 JFM 4
```
jfmvar= $\langle string \rangle$  JFM 2

トは……

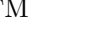

<span id="page-16-1"></span><span id="page-16-0"></span>jfm-ujis.lua jfm-jis.lua jfm-min.lua  $1[4]$ ◆◆◆◆◆◆◆ ある日モモちゃ んがお使いで迷 子になって。  $2 \theta$ Bounding Box <sup>1</sup> \ltjsetparameter{differentjfm=both} <sup>2</sup> \jfont\F=file:ipam.ttf:jfm=ujis <sup>3</sup> \jfont\G=file:ipag.ttf:jfm=ujis <sup>4</sup> \jfont\H=file:ipag.ttf:jfm=ujis;jfmvar=hoge 5 6  $\F$  { $\G$  } % halfwidth space  $7 \qquad {\H }$   $\qquad$   $\qquad$  8 <sup>9</sup> \ltjsetparameter{differentjfm=paverage} )【】( )『』( kern feature LuaT<sub>E</sub>X-ja 2000 and the United States of the States of the States of the States of the States of the States of the States of the States of the States of the States of the States of the States of the States of the States o  $J \mathbf{A}$ glue  $J \mathbf{F}$  $\overline{2}$ • script=... feature  $\setminus$ jfont -kern • **•**  • **but we can also a straight a straight a straight and**  $\mathbf{z}$ **, and**  $\mathbf{z}$  **is the straight and**  $\mathbf{z}$ jfm-prop.lua JFM ......TODO: kanjiskip? 5.2 psft file: name:  $\int \int \mathbf{r} \, dr$  and  $\int \mathbf{r} \, dr$  psft: PDF 'Ryumin-Light' 'GothicBBB-Medium' トを **PDF** に使用すると,実際にどのようなフォントが表示に用いられるか予測できない.本プリ +jp90 **OpenType font feature**  ${\tt cid}$   ${\tt pstt}$ : Adobe-Japan1-6 CID LuaT<sub>EX</sub>-ja cid  $\text{cid}$   $\text{CID}$ 1\jfont\testJ={psft:Ryumin-Light:cid=Adobe-Japan1-6;jfm=jis} % Japanese <sup>2</sup> \jfont\testD={psft:Ryumin-Light:jfm=jis} % default value is Adobe-Japan1-6

<span id="page-17-0"></span>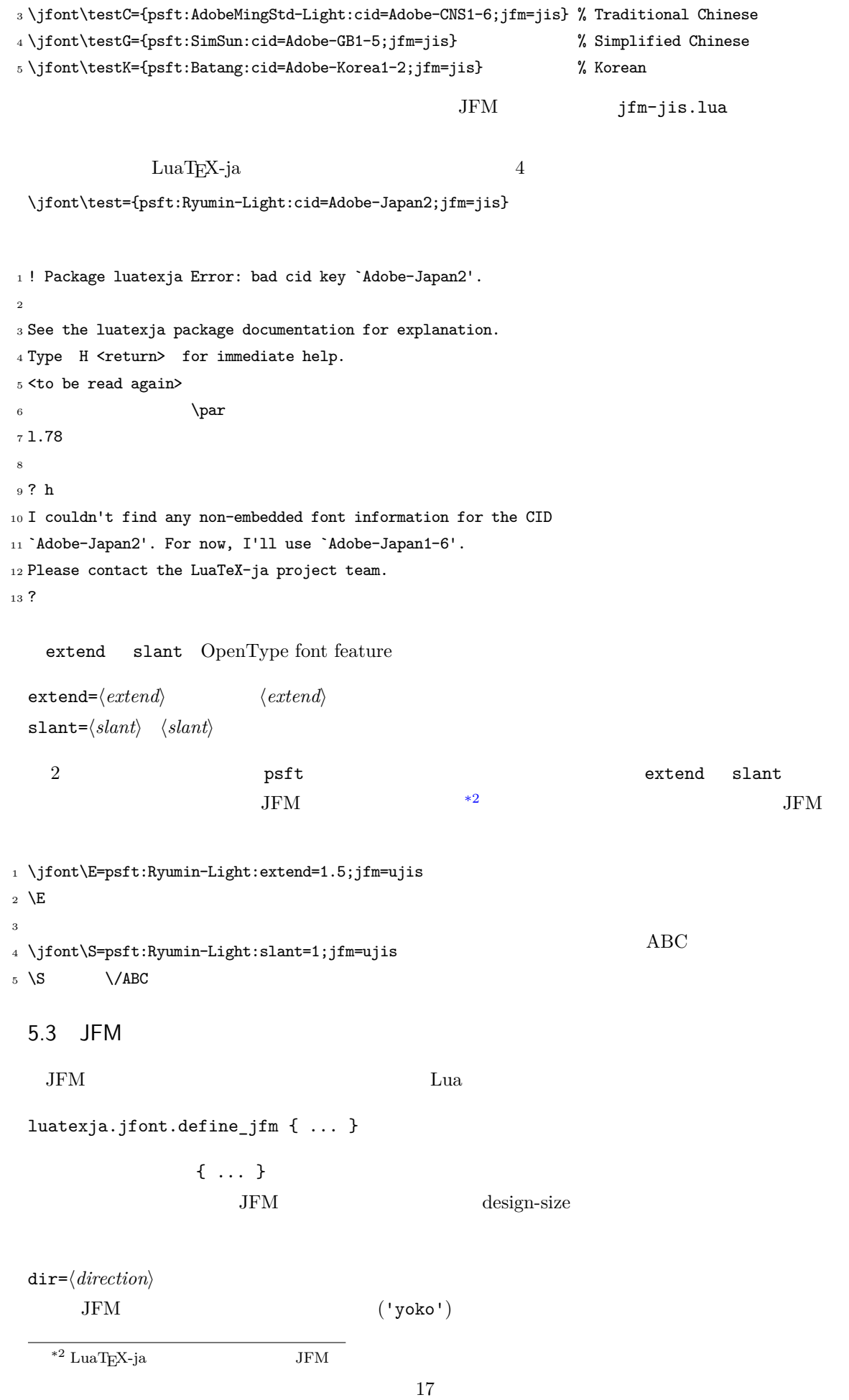

 $zw=\langle length \rangle$ 

 $z$ h= $\langle length \rangle$  $(height + depth)$ kanjiskip={ $\langle natural \rangle$ ,  $\langle stretch \rangle$ ,  $\langle shrink \rangle\}$  $\begin{array}{ccc}\n\textbf{kanjiskip} & \textbf{A.2}\n\end{array}$  ${\rm JFM}$  $\langle \textit{stretch} \rangle$  http://ex.com/stretching/shrinki/ desig[n-size](#page-25-0) xkanjiskip={ $\langle$ *natural*},  $\langle$ *stretch*},  $\langle$ *shrink*}} kanjiskip **The Standard School**  $JFM$  $i \in \omega$  ii  $i \in \omega$  $\rm 0 \qquad \qquad JFM \qquad \qquad [0]$  $\bm{i}$ chars={ $\langle character \rangle$ , ...} 0  $i \t i = 0$  $0 \t 0$ **JAchar**  $\overline{\phantom{a}}$ • Unicode  $\sim$  1  $\sim$  $\bullet$   $\bullet$   $\bullet$   $\ast$ <sup>1</sup>  $\bullet$  (and  $\bullet$  ) and  $\bullet$  (because  $\bullet$ ) and  $\bullet$  $width=$ / $length$ , height= $\langle length \rangle$ , depth= $\langle length \rangle$ , italic= $\langle length \rangle$  $\overline{i}$  i understand in the contract in the contract in the form  $\overline{i}$  $'prop'$  width  $left, down= $\langle length \rangle$ , down= $\langle length \rangle$ , align= $\langle align \rangle$$ これらのフィールドは「実際の」グリフの位置を調整するためにある.align フィールドに指 'left', 'middle', 'right' 3 1 and 1 oft down 0 align the left'  $\overline{3}$  3  $\overline{1}$  2  $\overline{1}$  2  $\overline{1}$ left down 0 align 'middle' 'right'  $\text{align} \quad \text{right}$ '  $\text{right}$ '  $\text{kern} = \{ [j] = \langle \text{kern} \rangle, [j'] = \{ \langle \text{kern} \rangle, [ \langle \text{ratio} \rangle] \}, \dots \}$ glue={[j]={\midthin}, \that \end{b} \shrink}, [\priority}], [\that \the \cdot \the \think} i \think\phi \think\phi \think\phi \think\phi \think\phi \think\phi \think\phi \think\phi \think\phi \think\phi \think\phi \think\  $j$  kern glue *hepriority* luatexja-adjust.sty 2.3  $\mathbf{glue}$  $-2$   $+2$   $\langle priority \rangle$  0

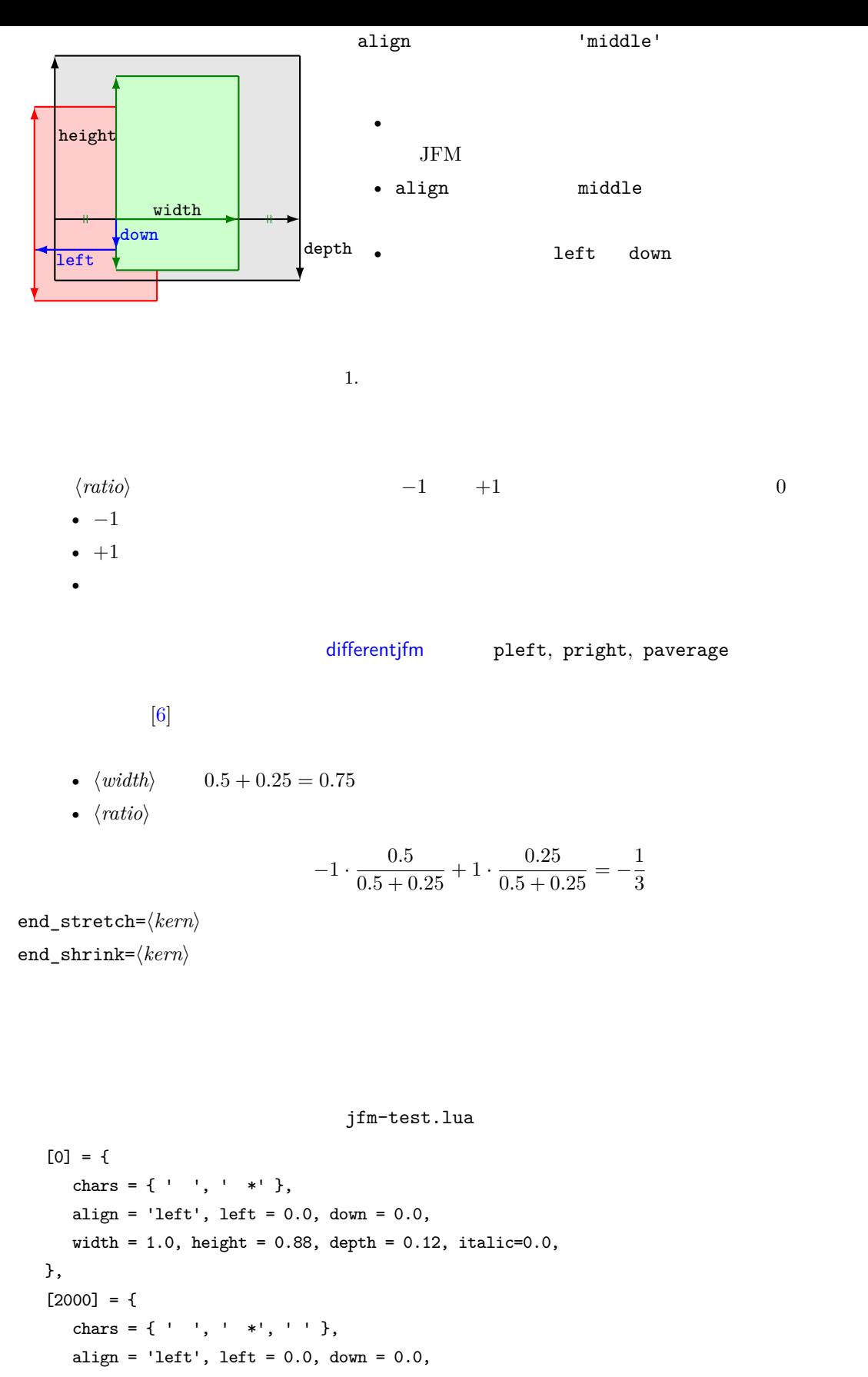

 $width = 0.5$ , height = 0.88, depth = 0.12, italic=0.0,

},

<sup>1</sup> \jfont\a=psft:Ryumin-Light:jfm=test;+vert 2 \setbox0\hbox{\a \inhibitglue } <sup>3</sup> \the\wd0 15.0pt  $(15.0 \,\mathrm{pt})$   $20 \,\mathrm{pt}$ 1. vert feature  $\qquad \qquad$  1. vert feature  $U + F0000$  $3. \hspace{1.5cm} 0$  $\mathbf{r} = \mathbf{k} + \mathbf{k}$ <sup>1</sup> \jfont\a=psft:Ryumin-Light:jfm=test;+vert  $_2 \ a \ \ \ \ \ \ \ \ \ \ \ \ \ \ \$ 1. とりあえず句点の時と同じように,luaotfload によって縦書き用読点のグリフに置き換わる.  $U + F0000$  0 0  $3.$  JFM  $\cdot$  \*'  $U + 3001$  $4. \t2000$  $\overline{O}$  $_1$  \jfont\a=psft:Ryumin-Light:jfm=test;+hwid  $2 \ \{a$ hwid feature  $0 \hspace{2.5cm} 2000$  ${\rm chars}$  $\begin{aligned} \text{pT}\text{E}\text{X} \quad \text{JFM} \quad \text{O} \end{aligned}$  $\mathrm{pT}\mathrm{E}\mathrm{X}$ 'boxbdd'  $\alpha$ ' 'parbdd' \noindent 'jcharbdd' glue kern  $-1$ pTEX TFM  $pT$ EX TFM LuaTEX-ja  $1\,\mathrm{zw}\quad \ \ \mathrm{design} \label{eq:zw}$ size  $0.962216$  JIS  $-$  JFM  $1/0.962216$ **–** TEX ソース中で使用するところで,サイズ指定を 0.962216 倍にする.LATEX でのフォント宣

<span id="page-21-3"></span><span id="page-21-2"></span><span id="page-21-1"></span><span id="page-21-0"></span>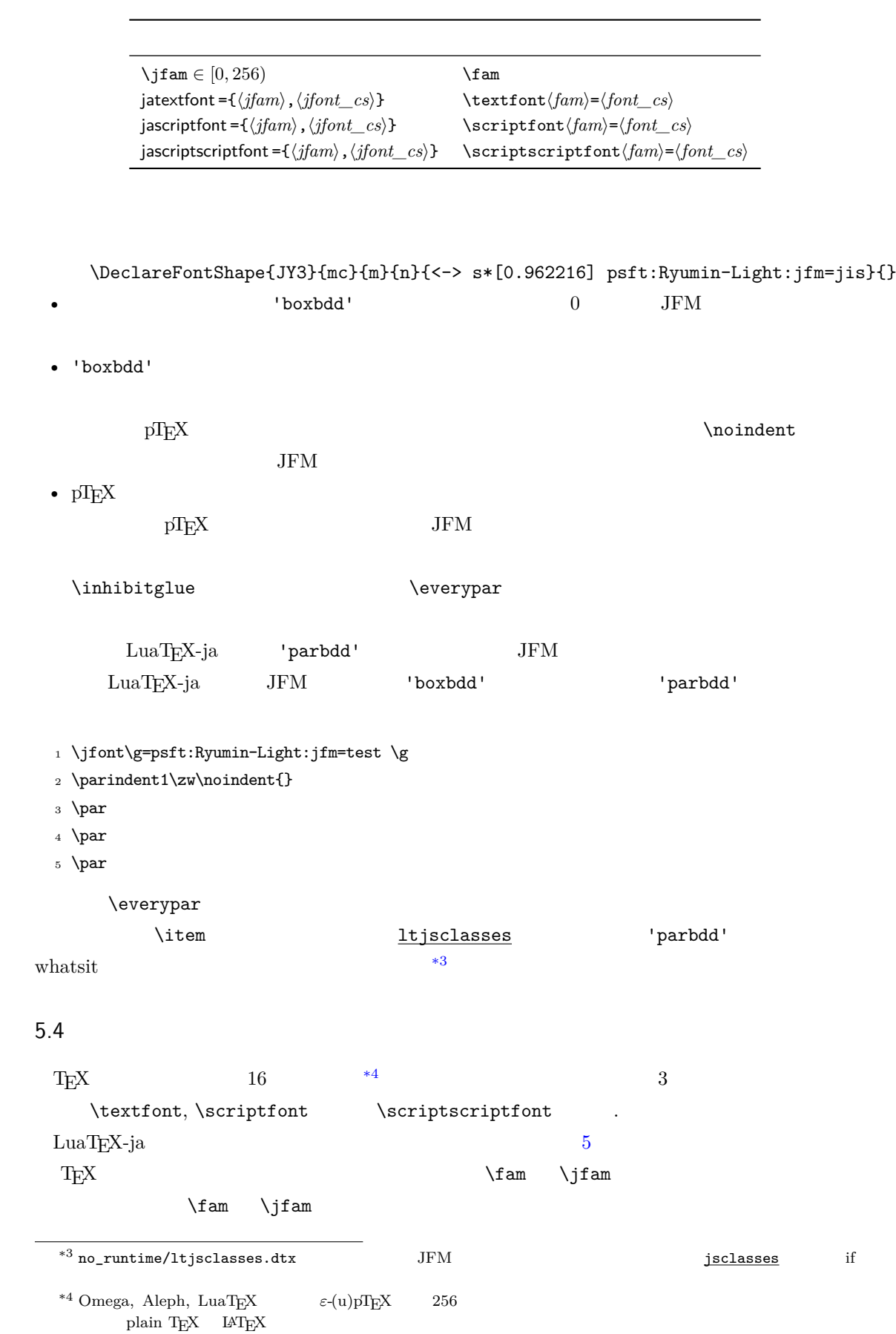

<span id="page-22-0"></span>5.5

```
LuaTEX LuaTEX-ja
                     luatexbase.add_to_callback
luatexja.load_jfm JFM 3 JFM
    JFM
   1 function (<table> jfm_info, <string> jfm_name)
   2 return <table> new_jfm_info
   3 end
      jfm\_info JFM _0chars
                    1tjarticle jfm-min.lua 'parbdd'
    \overline{0}luatexja.define_font
    Unicode 中に固定された文字コード番号を持たない文字を非零の文字クラスに割り当てること
   1 function (<table> jfont_info, <number> font_number)
   2 return <table> new_jfont_info
   3 end
   jfont_info 2
   size_cache JFM
     JFM• i [i].chars={\langle character \rangle, ...}
                   chars={[\langle character \rangle]=i, \ldots}
     • zw, zh, kanjiskip, xkanjiskip
               sp (1 \text{ sp} = 2^{-6} \text{ pt})i char_type
                        1 char_type[1].height
     • dir
   var \iintont jfmvar=...
         new_jfont_info 2
                                           font_number
                              \underline{\texttt{luatesja-otf}} \qquad \qquad \texttt{JFM}Adobe-Japan1 CID "AJ1-xxx"
luatexja.find_char_class \qquad \qquad LuaTEX-ja chr_code
```
1 function (<number> char\_class, <table> jfont\_info, <number> chr\_code) <sup>2</sup> if char\_class~=0 then return char\_class

```
3 else
       4 ....
       return (<number> new_char_class or 0)
      6 end
   7 end
        char_class LuaT<sub>E</sub>X-ja
     \overline{0}new_char_class char_class \simLuaT<sub>EX-ja</sub>
luatexja.set_width \qquad \qquad LuaT<sub>E</sub>X-ja JAchar
                glyph_node
   1 function (<table> shift_info, <table> jfont_info, <number> char_class)
   2 return <table> new_shift_info
   3 end
        \texttt{shift\_info} \qquad \qquad \texttt{new\_shift\_info} \qquad \texttt{down} \quad \texttt{left}test/valign.lua JFM0 \qquad \qquad (\qquad ) : (\qquad )• JFM ( ) = 88x, ( ) = 12x OpenType
    • ( ) = 28y, ( ) = 5y TrueType
                         88x
                       \frac{88x}{88x+12x}(28y+5y) - 28y = \frac{26}{25}\frac{28}{25}y = 1.04y.66.1 \ltjsetparameter
                   \ltjsetparameter \ltjgetparameter LuaTEX-ja
                                         LuaTEX-ja pTEX
    \epsilon +10000 \epsilon LuaTEX
 hpack_fitter 10\ltjsetparameter \ltjglobalsetparameter
              \langle key \rangle = \langle value \rangleetparameter \ltjglobalsetparameter
 \ltjsetparameter \ltjglobalsetparameter
                           \globaldefs
   \ltjgetparameter
1 \ltjgetparameter{differentjfm},
2 \ltjgetparameter{autospacing},
3 \ltjgetparameter{prebreakpenalty}{` }.
                                     paverage, 1, 10000.
 \ltjgetparameter tex.write()
           ( U + 0020 ) 12 (other)
```

```
10 (space)
```

```
6.2
          \label{eq:11} $$\ltijsetparameter $$\ldots" for all $C\in\mathbb{Z}$.• C: Recording to the construction of the construction of the construction of the construction of the construction of the construction of the construction of the construction of the construction of the construction of the 
  \bullet '*'
  \bullet '†'
jcharwidowpenalty =\langle penalty \rangle [\jcharwidowpenalty]
         JAchar
kcatcode ={\langle chr\quadcode>,\langle natural\ number\rangle} \langle chr\quadcode>code\rangle(\text{attribute}) \langle natural\ number\ranglejcharwidowpenalty
prebreakpenalty ={\langle chr\_code\rangle,\langle penalty\rangle} [\prebreakpenalty] \langle chr\_code\rangle JAchar
       /\ltjsetparameter{prebreakpenalty={` ,10000}}
       10000\overline{0} 10000 \overline{0}用であろう.
postbreakpenalty ={\langle chr\_code\rangle,\langle penalty\rangle} [\postbreakpenalty] \langle chr\_code\rangleJAchar が行末にくることを抑止するために,この文字の後に挿入/追加されるペナルティの
      pTEX \preceq \preceq \preceq, \postbreak \preceq \preceq \preceq \preceq \preceq \preceq \preceq \preceq \preceq \preceq \preceq \preceq \preceq \preceq \preceq \preceq \preceq \preceq \preceq \preceq \preceq \preceq \preceq \preceq \preceq \preceq \preceqpre, post
      • pre, post 256LuaT<sub>EX</sub>-ja
\text{jatextfont} = \{\langle ifam \rangle, \langle ifont cs \rangle\} | \text{Tr}X \quad \text{textfont}jascriptfont ={\langle jfam \rangle, \langle jfont\_cs \rangle [T<sub>E</sub>X \scriptfont]
jascriptscriptfont={\langle jfan \rangle, \langle jfont\_cs \rangle [TEX \scriptscriptfont]
yjabaselineshift =\langledimen\rangle*
yalbaselineshift=\langledimen\rangle^* [\lambda]baselineshift]jaxspmode = {\langle chr\_code\rangle, \langle mode\rangle} \langle chr\_code\rangle JAchar xkanjiskip
                                             \langle mode \rangle0, inhibit xkanjiskip
       1, preonly xkanjiskip
       2, postonly xkanjiskip
       anjiskip
```
<span id="page-25-1"></span><span id="page-25-0"></span>pTEX \inhibitxspcode alxspmode ={ $\langle chr\_code\rangle$ ,  $\langle mode \rangle$ } [\xspcode]  $\langle chr\_code \rangle$  **ALchar** xkanjiskip  $\langle mode \rangle$ 0, inhibit xkanjiskip 1, preonly xkanjiskip 2, postonly xkanjiskip 3, allow xk[anjiskip](#page-25-1) jaxspmode [alxspmode](#page-25-1)  $1/2$ autospacing= $\langle bool \rangle^*$  [\autospacing] autoxspacing= $\langle bool \rangle^*$  [\autoxspacing] kanjiskip = $\langle skip \rangle$  [\kanjiskip] 2 **JAchar**  $\mathrm{pT}\mathrm{EX}$  $\max$ dimen JFM xkanjiskip = $\langle skip \rangle$  [\xkanjiskip] **JAchar ALchar** kanjiskip  $\max$ dimen differentjfm = $\langle mode \rangle^{\dagger}$  JFM 2 **JAchar** average both large small pleft pright paverage jacharrange = $\langle ranges\rangle^*$ kansujichar = { $\langle digit \rangle$ ,  $\langle chr\_code \rangle$ } [\kansujichar]  $7$ 7.1  $pT<sub>E</sub>X$  $\begin{array}{lll} {\rm pT} {\rm pX} & {\rm JIS} \ \ {\rm X} \ \ 0213 \\ \end{array}$  $\label{eq:prfex} \mathrm{pT}\mathrm{E}\mathrm{X} \qquad \qquad \mathrm{JIS} \ \mathrm{X} \ 0208$ \kuten \jis \euc \sjis

#### 25

<span id="page-25-2"></span>\ucs \kansuji

### 7.2 \inhibitglue

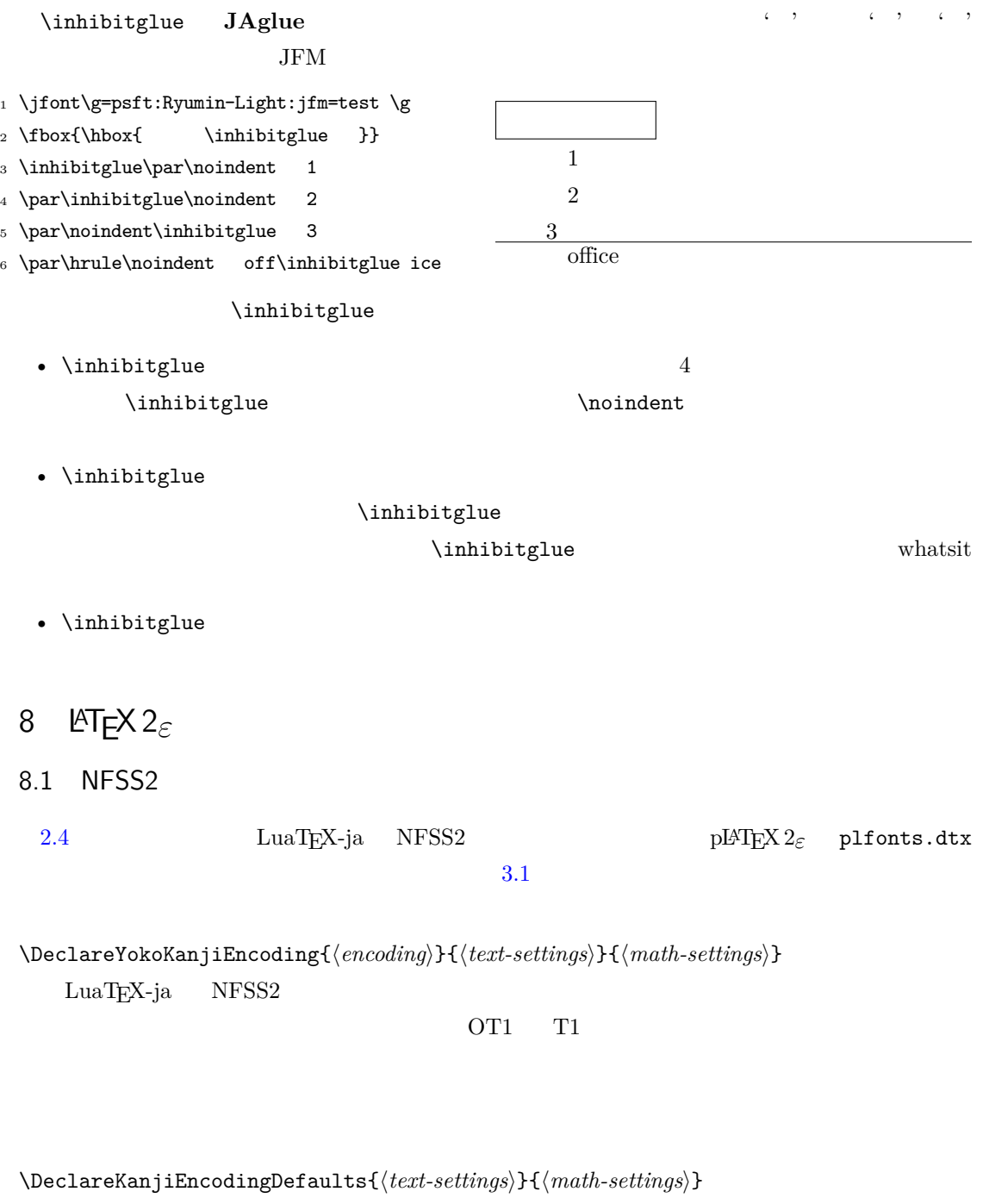

<span id="page-26-1"></span><span id="page-26-0"></span>\DeclareKanjiSubstitution{\encoding\}{\family}}{\series\}{\shape\}

\DeclareErrorKanjiFont{ $\langle encoding \rangle$ }{ $\langle family \rangle$ }{ $\langle series \rangle$ }{ $\langle shape \rangle$ }{ $\langle size \rangle$ }

3 DeclareFontEncodingDefaults

\reDeclareMathAlphabet{ $\{unified-cmd\}$ }{ $\{al-cmd\}$ }{ $\{ja-cmd\}$ }

 $\langle al-cmd \rangle$  \mathrm

 $\langle ja-cmd\rangle$  \mathmc 2  $\langle unified-cmd\rangle$ 

 $\langle unified-cmd \rangle$   $\langle al-cmd \rangle$   $\langle al-cmd \rangle$ 

 $\langle \text{unified-cmd}\rangle \{ \langle \text{arg}\rangle \} \rightarrow (\langle \text{al-cmd}\rangle \quad 1 \qquad \rangle) \{ \langle \text{ja-cmd}\rangle \quad 1$  $\}$ { $\langle arg \rangle$ }} •  $\langle al-cmd\rangle$ ,  $\langle ja-cmd\rangle$  \reDeclareMathAlphabet  $\langle$ *unified-cmd* $\rangle$ •  $\langle al-cmd\rangle$ ,  $\langle ja-cmd\rangle$  \@mathrm @ \DeclareRelationFont{h*ja-encoding*i}{h*ja-family*i}{h*ja-series*i}{h*ja-shape*i}  ${\{(al\text{-}encoding\}}{\{(al\text{-}family\}}$  $\overline{a}$  $\overline{a}$ \SetRelationFont **\DeclareRelationFont** \DeclareRelationFont \userelfont 現在の欧文フォントエンコーディング/ファミリ/…… を,\DeclareRelationFont  $\Set$ RelationFont  $\label{thm:main}$ \adjustbaseline … \fontfamily{ $\langle \text{family} \rangle$ }  $\text{LATEX } 2\varepsilon$  $\langle family \rangle$ •  $\langle ja\text{-}enc\rangle$  $\text{Tr}\left\langle \text{Im}(\mathbf{r})\right\rangle$  2  $\text{Tr}\left\langle \text{Im}(\mathbf{r})\right\rangle$  $\langle$ *ja-enc* $\rangle$   $\langle$ *family* $\rangle$    $\Delta$ DeclareKanjiFamily ←  $\langle$ ja-enc $\rangle$  $\langle$ family $\rangle$ .fd •  $\langle al-enc \rangle$ •  $\langle family \rangle$  *\family*i  $\langle ja\text{-}enc \rangle$   $\langle al\text{-}enc \rangle$  $\rm LATEX$ コーディングは h*family*i には設定されないことに注意する.  $\Set{PaltonFont} \userelation$  $\begin{array}{lll} \text{a} b c & \text{Avant Garde (OT1/pag/m/n)} \end{array}$ 

<span id="page-28-1"></span><span id="page-28-0"></span>1 \kanjifamily{gt}\selectfont  $xyz$ <sup>2</sup> \SetRelationFont{JY3}{gt}{m}{n}{OT1}{pag}{ m}{n}  $3 \text{userelfont\selectfont} \qquad \text{abc}$ xyz abc 9 拡張 9.1 luatexja-fontspec.sty 3.2 fontspec fontspec 'font feature' 'font feature'  $\texttt{CID}=\langle \mathit{name}\rangle$  $JFM=\langle name\rangle$ JFM-var= $\langle name \rangle$ 3  $\mathcal{E}$  )  $\mathcal{E}$  cid, jfm, jfmvar  $\begin{array}{ll}\text{CID} & \text{NoEmbed}\end{array}$ cid, jfm, jfmvar  $5.1$   $5.2$  $N$ o $Embed$   $PDF$  $5.2$  $\langle ja-enc \rangle \langle family \rangle \; . \; \mathit{fd}$ 9.2 luatexja-otf.sty Adobe-Japan1 luatexja-otf.sty  $2$  $\langle number \rangle$  CID  $\langle number \rangle$  $\Upsilon \left\langle \text{hex number} \right\rangle$  16  $\langle \text{hex number} \rangle$ \char"\/hex\_number\  $\setminus$ CID  $\setminus$ UTF  $\setminus$ **JAchar** • OpenType feature luaotfload JFM 1uatexja-otf.sty JFM JFM chars 'AJ1-xxx' Adobe-Japan1 CID xxx 9.3 luatexja-adjust.sty  $pT$ <sub>E</sub>X 2  $2$  (kanjiskip)  $[5]$  JIS X 4051  $[6]$ 28

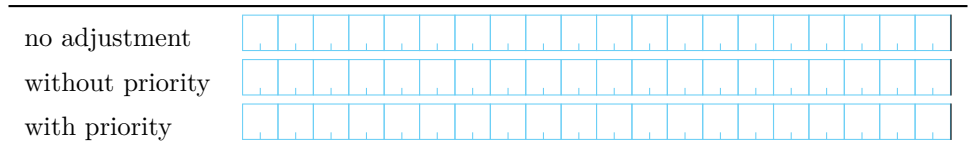

Note: the value of kanjiskip is  $0 \text{ pt}_{-1/5 \text{ em}}^{+1/5 \text{ em}}$  in this figure, for making the difference obvious.

<span id="page-29-3"></span> $2.$ 

 $\overline{2}$  $\begin{bmatrix} 5 \end{bmatrix}$  [6]  $\begin{bmatrix} 6 \end{bmatrix}$ 14 luatexja-adjust.sty \ltjdisableadjust \ltjenablead[jus](#page-44-0)t 優先度設定……

## III

## <span id="page-29-0"></span> $10\,$

<span id="page-29-2"></span><span id="page-29-1"></span>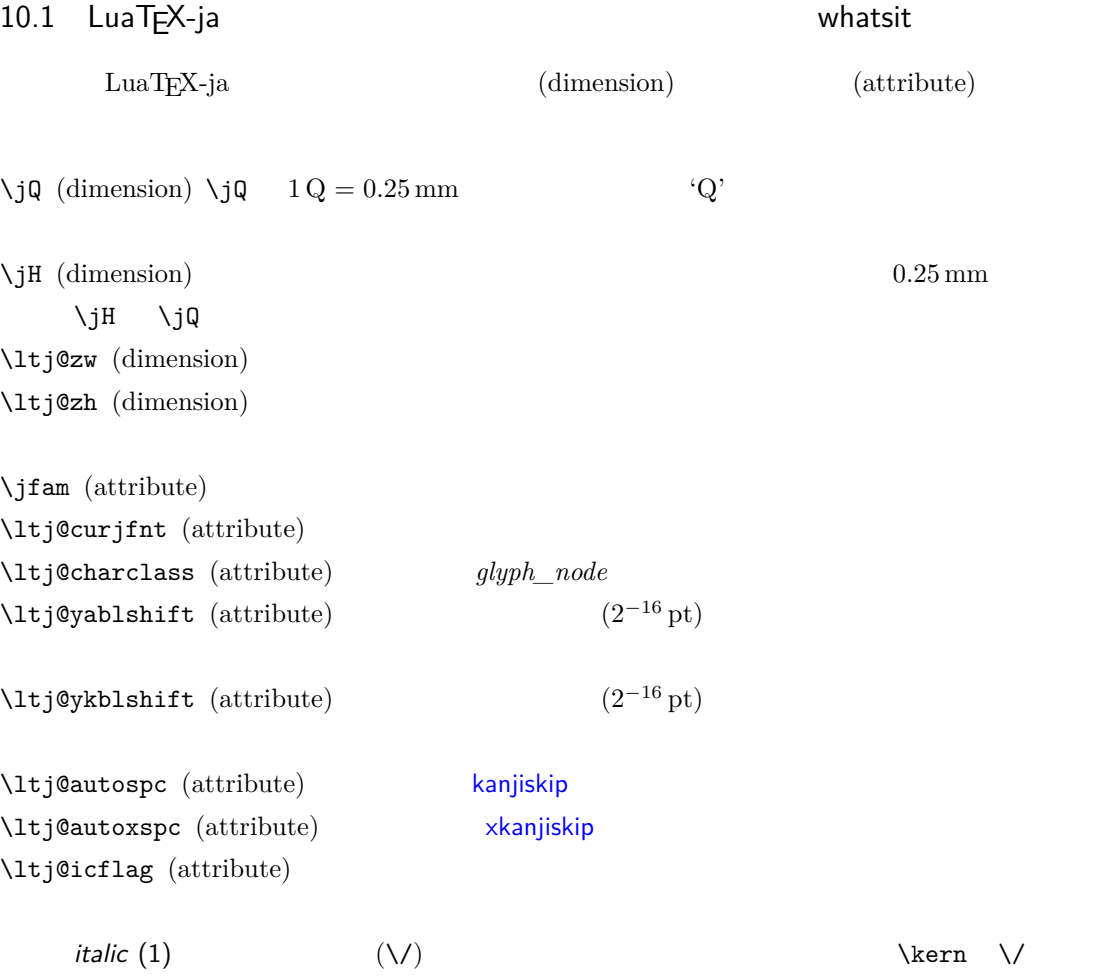

```
xkanjiskip
      packed (2)
      kinsoku (3) (kinsoku)om_jfm (6) JFM
      kanji_skip (9) kanjiskip
      xkanji_skip (10) xkanjiskip
      processed (11) LuaTEX-ja
      ic_processed (12)
      boxbdd (15)
 \left\{ \Delta t \right\} (attribute) i 7 7
         JAchar
   LuaTEX-ja whatsit
 \tt type \tt 100inhibitglue \inhibitglue \sumstack_marker LuaTEX-ja
      value
 char_by_cid luaotfload
    value フィールドにはない。この user_id とこの user_id とこの user_id
       {\bf \texttt{luaotfload}} \hspace{1.5cm} {\rm \texttt{`glyph\_node'}} \hspace{2.5cm} {\rm \texttt{user_id}}luatexja-otf
 begin_par Nodes for indicating beginning of a paragraph. A paragraph which is started by
    \item in list-like environments has a horizontal box for its label before the actual contents.
    So …
       whatsit JAglue
 10.2 LuaTEX-ja
       \label{eq:1} \text{LuaT} \text{E}\text{X}-\text{j} \text{a} \qquad \qquad \text{LuaT} \text{E}\text{X}-\text{j} \text{a}を用いて保持されている.その理由を開いて保持されている.その理由を開いて保持されている.その理由を開いて保持されている.その理由を開いて保持されている.その理由を
1 \ltjsetparameter{kanjiskip=0pt} .%
2 \setbox0=\hbox{\ltjsetparameter{kanjiskip
    =5pt} }
3 \text{box0.} \par
                                    ふがふが. ほ げ ほ げ. ぴよぴよ
   6.2 \blacksquare\textsf{kanjiskip} \quad \quad \text{5 pt} \quad \quad \quad \text{LuaT}_{\text{E}}\text{X}5pt' tex/packaging.w
    LuaT<sub>E</sub>X
 void package(int c)
 {
    scaled h; /* height of box */halfword p; /* first node in a box */scaled d; /* max depth */30
```
int grp; grp = cur\_group; d = box\_max\_depth; unsave();  $save\_ptr$  -= 4; if (cur\_list.mode\_field == -hmode) { cur\_box = filtered\_hpack(cur\_list.head\_field, cur\_list.tail\_field, saved\_value(1), saved\_level(1), grp, saved\_level(2)); subtype(cur\_box) = HLIST\_SUBTYPE\_HBOX; unsave filtered\_hpack hpack\_filter  $(5pt)$  unsave hpack\_filter  $\,$  Dev-luatex  $\,$  $2 \qquad \text{Tr} X \qquad \qquad \text{ltj@Stack}$  $\lambda$ ltj@@group@level  $T_{\text{F}}X$ charprop\_stack\_table  ${\tt charprop\_stack\_table[i]} \hspace{1.5cm} i$ **\ltjsetparameter** LuaTEX-ja type, subtype, value  $44$  (*user\_defined*),  $30112$  whatsit  $\frac{1}{2}$ stack\_flag  $s$  and  $T_{\text{E}}X$  is the system of  $t$ • もしその水平ボックスのリストの中に *stack\_flag* ノードがなければ,水平ボックスの中では代  $\overline{s}$  $t + 1$  *stack\_flag*  $s + 1$  $stack\_flag$   $t+1$  $\overline{s}$ \ltj@@stack \ltj@@group@level \globaldefs \directlua{tex.globaldefs=0}

<span id="page-31-0"></span> $^{*5}$  [Dev-luatex] tex.currentgrouplevel: Jonathan Sauer  $2008/8/19$ 

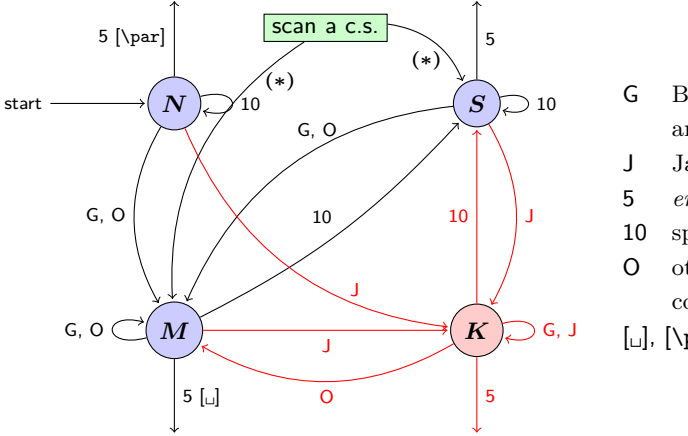

- G Beginning of group (usually {) and ending of group (usually }).
- J Japanese characters.
- 5 *end-of-line* (usually  $\sim$ J).
- 10 space (usually  $\Box$ ).
- O other characters, whose category code is in {3, 4, 6, 7, 8, 11, 12, 13}.
- $[\lrcorner]$ , [\par] emits a space, or \par.
- We omitted about category codes 9 (*ignored*), 14 (*comment*) and 15 (*invalid*) from the above diagram. We also ignored the input like '^^A' or '^^df'.
- When a character whose category code is 0 (*escape character*) is seen by TEX, the input processor scans a control sequence (scan a c.s.). These paths are not shown in the above diagram. After that, the state is changed to State  $S$  (skipping blanks) in most cases, but to State  $M$  (middle of line) sometimes.

<span id="page-32-2"></span>3. pT $EX$ 

### $11$   $\ldots$   $\ldots$   $\ldots$

 $11.1$   $pT<sub>E</sub>X$ 

<span id="page-32-0"></span> $\textrm{T}_\textrm{E}\textrm{X}$ 

 $\mathrm{pT}\mathrm{EX}$  TEX  $\mathrm{E}\mathrm{EX}$  $\mathrm{pT}$ EX  $\mathrm{Tr}X$  $\overline{4}$ - State  $N\mathrm{:}$ • State  $S$ : - State  $M\mathrm{:}$ - State  $K\!\!:$  $3$ 3 TEX  $K$  j T<sub>E</sub>X

<span id="page-32-1"></span> $\mathrm{pT}\mathrm{E}\mathrm{X}$ 

<span id="page-33-0"></span>11.2 LuaTEX-ja LuaTEX TEX  $T$  $process\_input\_buffer$  token\_filter  $T_{\text{E}}X$  $10$  32 token\_filter  $process\_input\_buffer$  LuaTEX LuaT<sub>E</sub>X-ja  $\overline{\phantom{a}}$ LuaT<sub>E</sub>X-ja U+FFFFF  $*6$ 1. \endlinechar  $*7$   $5$  (end-of-line)  $2. U+$ FFFFF $14$  (comment)  $3.$  $(\text{any char})^*(\textbf{JAchar}) (\{\text{catcode} = 1\} \cup {\text{catcode} = 2})^*$  $(\text{any char})^*(\textbf{JAchar}) (\{\text{catcode} = 1\} \cup {\text{catcode} = 2})^*$  $(\text{any char})^*(\textbf{JAchar}) (\{\text{catcode} = 1\} \cup {\text{catcode} = 2})^*$  $\mathrm{pT} \mathrm{EX}$  $\texttt{verbatim}$ <sup>1</sup> \ltjsetparameter{autoxspacing=false} <sup>2</sup> \ltjsetparameter{jacharrange={-6}}x <sup>3</sup> y\ltjsetparameter{jacharrange={+6}}z <sup>4</sup> u xyz u  $\mathrm{pT} \mathrm{EX}$   $x \mathrm{yz}$  u • 2  $\sim$  2 • 3  $\overline{a}$ \ltjsetparameter

<span id="page-33-2"></span><span id="page-33-1"></span> $^{*6}$   $\rm _{z7}$   $\rm _{z7}$   $\rm _{13}$   $\rm _{13}$  $*7$  and  $13$ 

<span id="page-34-2"></span><span id="page-34-1"></span><span id="page-34-0"></span>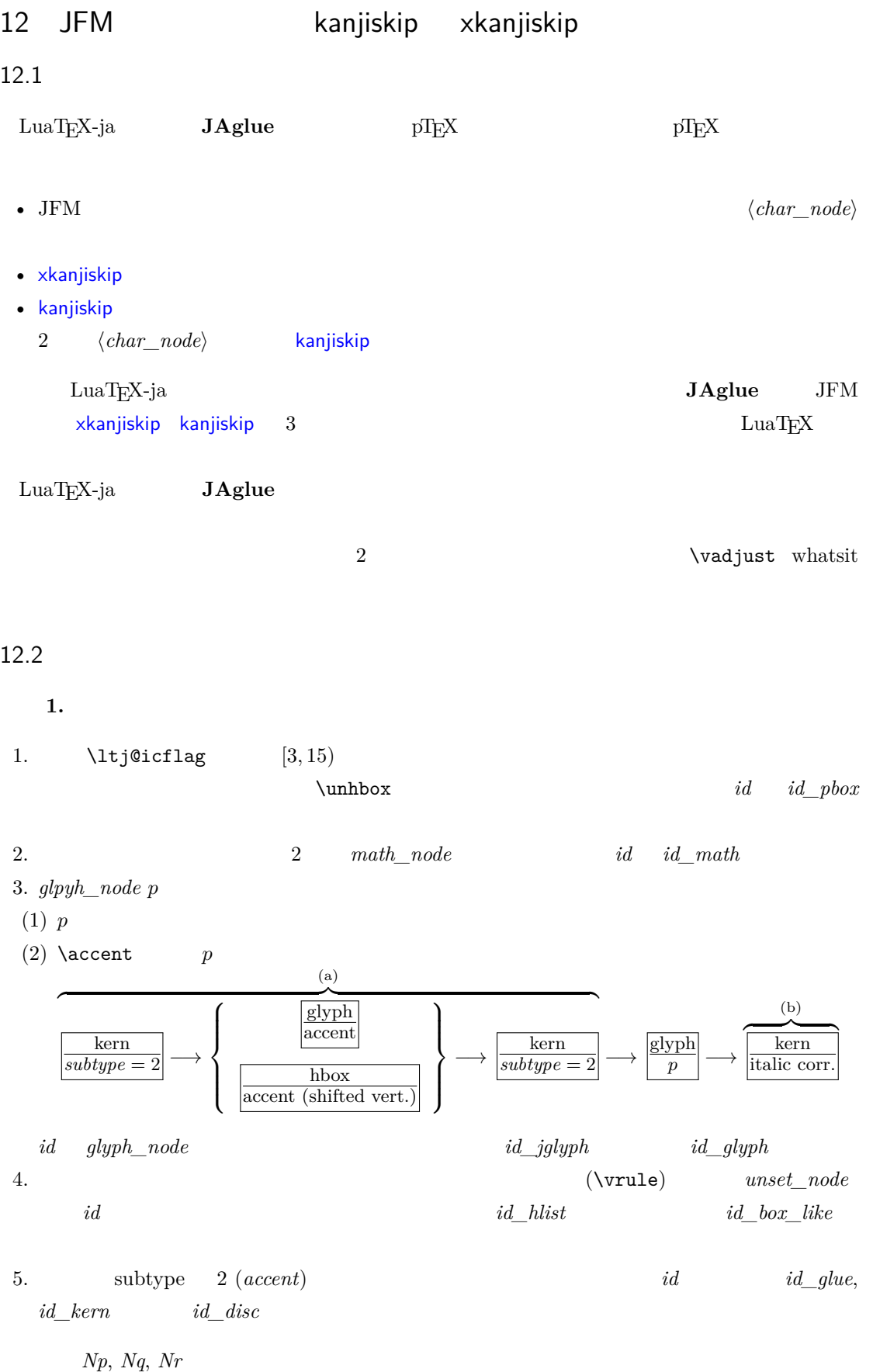

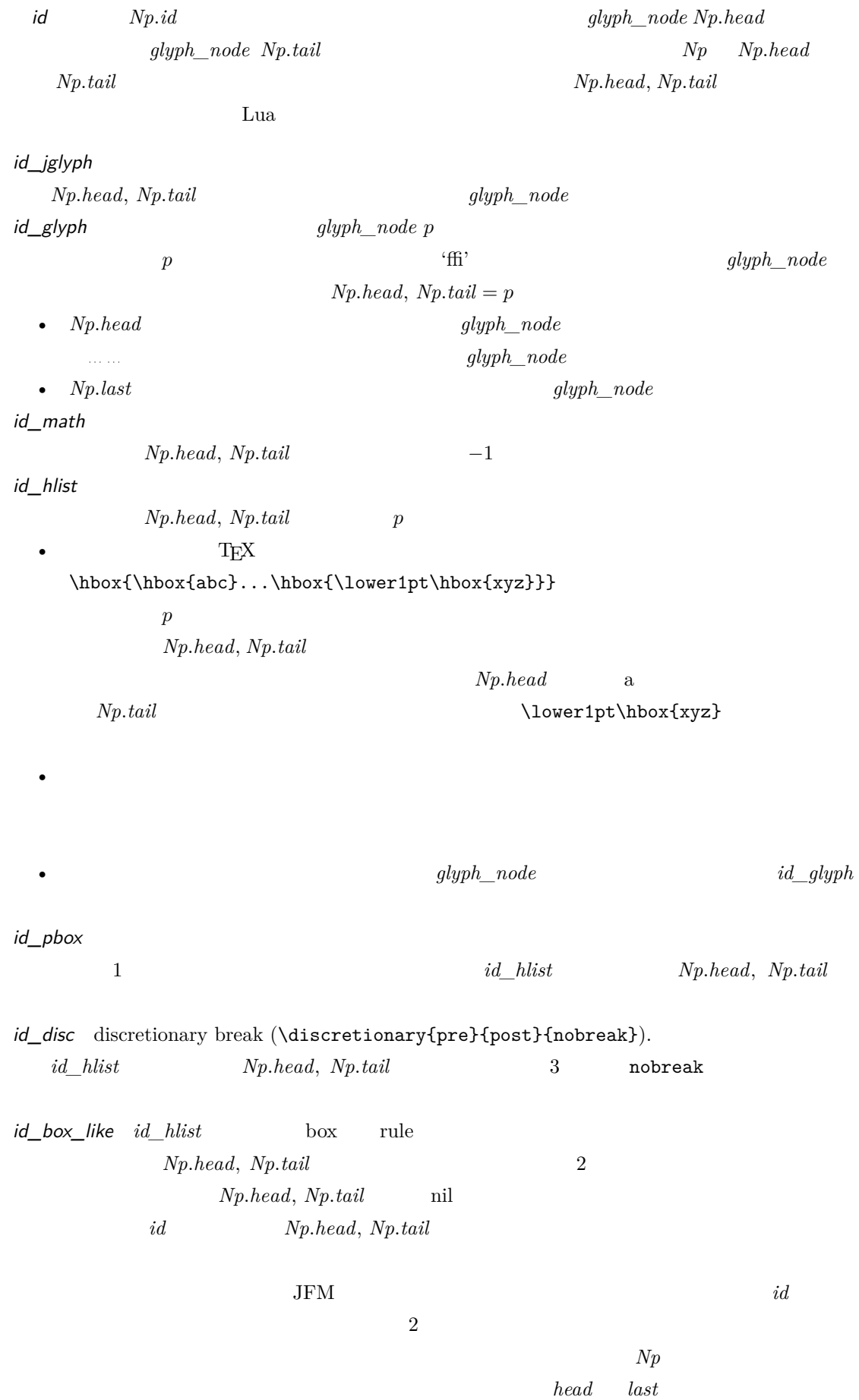

**A**  $id$  *id*  $id$  *jglyph id id\_pbox*  $Np(head$  **JAchar**  $\mathsf B$  A  $\mathsf A$ JFM  $x$ kanjiskip, kanjiskip *id id hlist id disc*  $Np$ *.head* **JAchar**  $3$ •  $id$   $id$   $jdyph$  $id$   $id$   $math$ • *id id\_pbox id\_hlist id\_disc Np.head* **ALchar** box  $2$ •  $id$   $id\_pbox$   $id\_hlist$   $id\_disc$   $Np.head$   $glyph\_node$ •  $id$   $id\_box\_like$ 

12.3

 $Np$ 

<span id="page-36-0"></span> $\Delta$  (*subtype* = 3)  $subtype = 44$  (*user\_defined*) whatsit \parindent  $Np$  g and g and g and g and g and g and g and g and g and g and g and g and g and g and g and g and g and g and g and g and g and g and g and g and g and g and g and g and g and g and g and g and g and g and g and g and 1. *Np* A  $2.$   $\partial$  $g$  **parbdd'**  $Np$ 3. a moindent  $g$  'boxbdd'  $Np$  $g$  glue  $Np$  $g \longrightarrow \text{penalty10000}$  $\bullet$ •  $Np$  glue  $Nq \qquad \qquad Nq \qquad \qquad \text{'boxbdd'}$  $Nq$  $\penalty10000$   $\parbox{1llskip}$  $Np$  \parfillskip 中身の最後はその 1 つ前のクラスタ *Nq* となる. 1.  $Nq$  line-end [E] 2.  $+$ jcharwidowpenalty *head* JAchar Kcatcode おりつき

$$
12.4 \t 2 \t A
$$

 $*8$ 

<span id="page-37-0"></span>whatsit

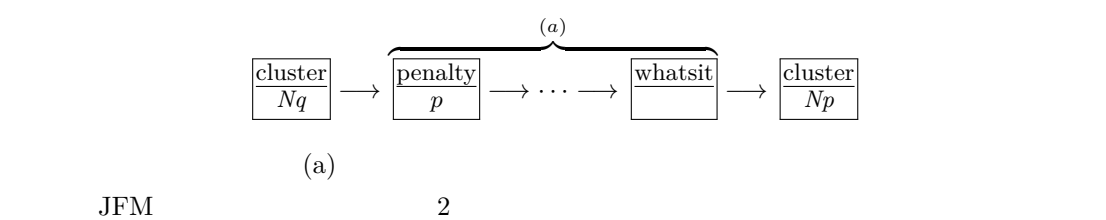

 $2 \hspace{1.5cm} Nq \hspace{1.5cm} Np \hspace{1.5cm} \backslash \mathtt{vadjust}$ 

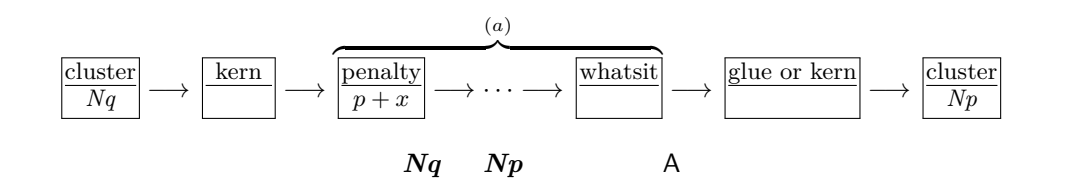

 $\overline{2}$ 

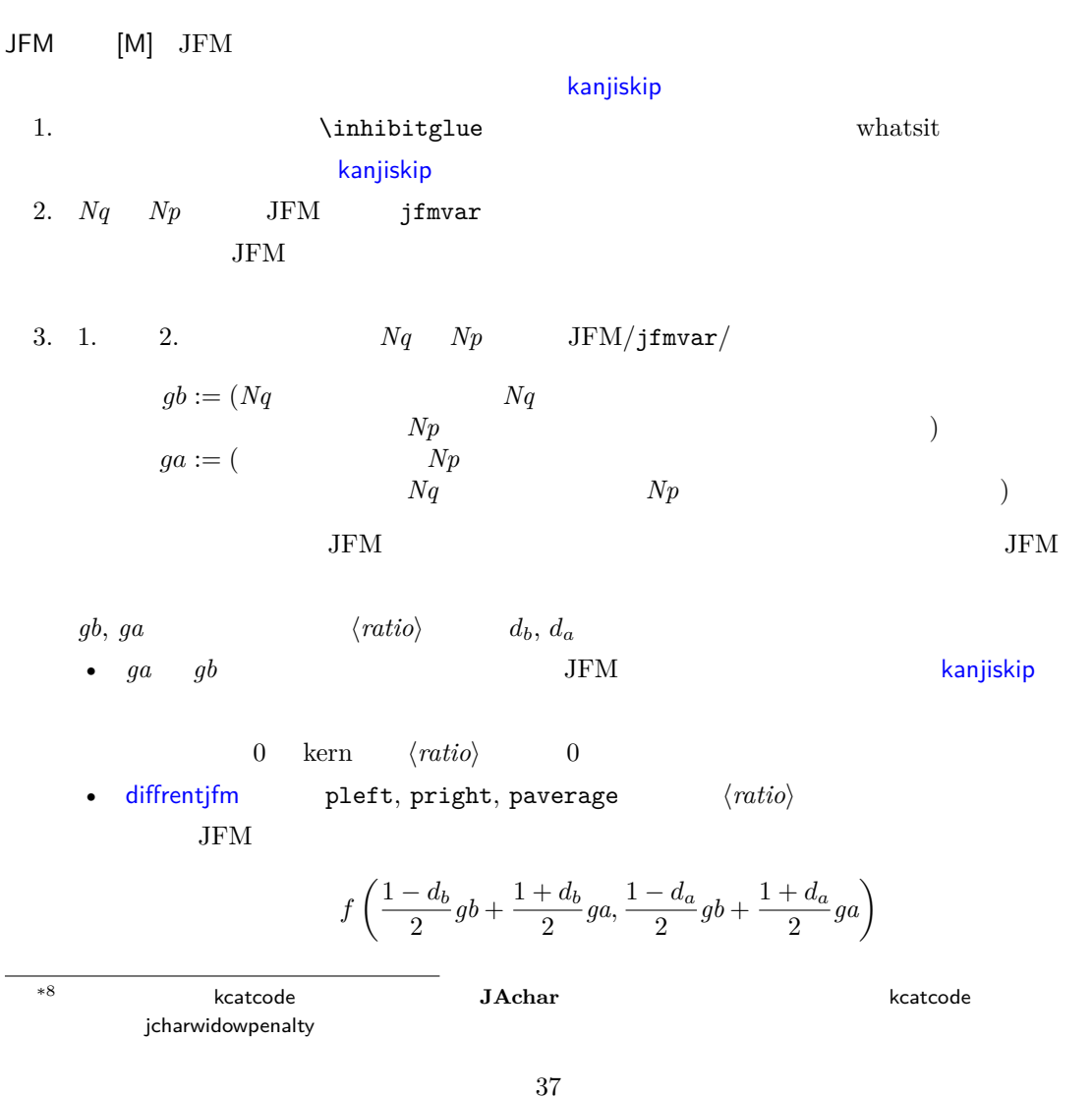

 $f(x, y)$ 

$$
f(x,y) = \begin{cases} x & \text{if different} \text{if m = pleft}; \\ y & \text{if different} \text{if m = pright}; \\ (x+y)/2 & \text{if different} \text{if m = paverage}; \end{cases}
$$

• differentmet  $\langle ratio \rangle$  JFM

$$
atio\rangle
$$

f(*gb*, *[ga](#page-25-2)*)

$$
f(x, y)
$$

$$
f(x,y) = \begin{cases} \min(x,y) & \text{if differentif}m = \texttt{small}; \\ \max(x,y) & \text{if differentif}m = \texttt{large}; \\ (x+y)/2 & \text{if differentif}m = \texttt{average}; \\ x+y & \text{if differentif}m = \texttt{both}; \end{cases}
$$

\jfont\foo=psft:Ryumin-Light:jfm=ujis \jfont\bar=psft:GothicBBB-Medium:jfm=ujis \jfont\baz=psft:GothicBBB-Medium:jfm=ujis;jfmvar=piyo

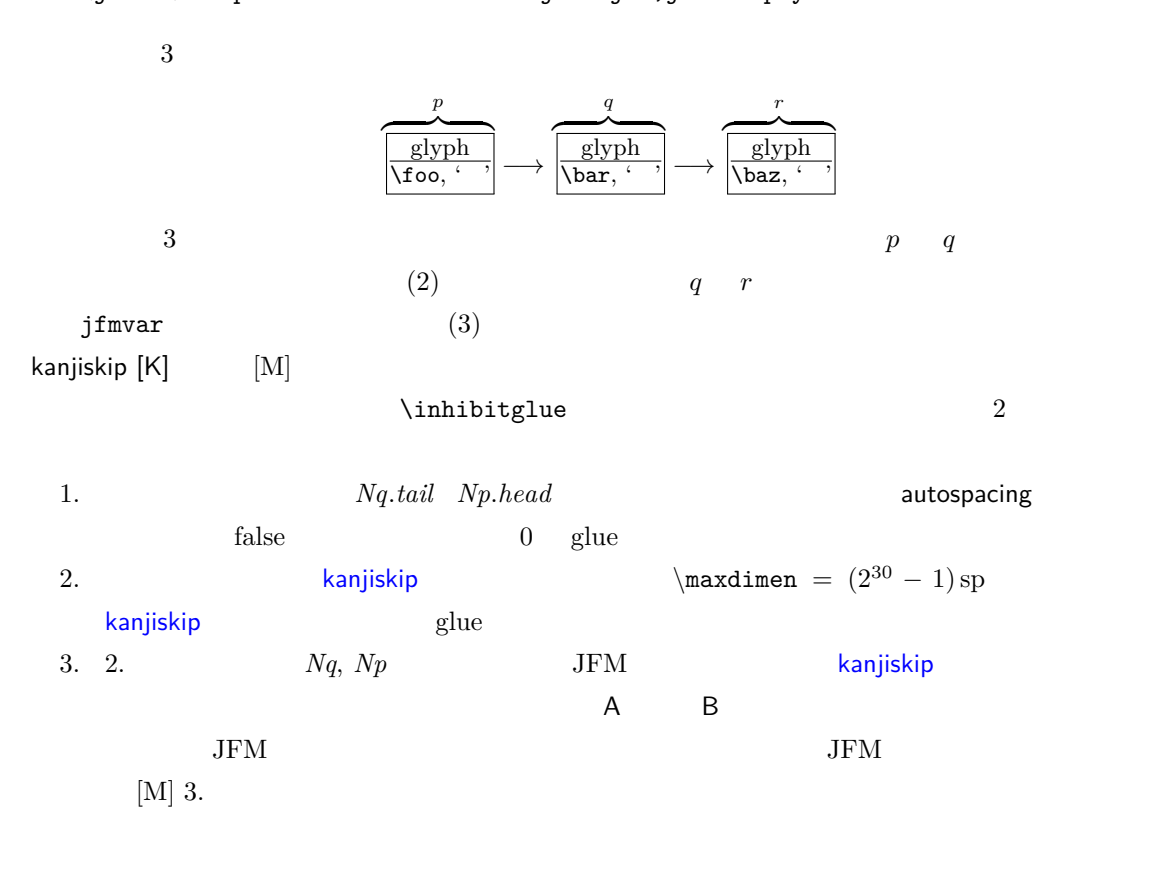

$$
a := (Nq^{*9})
$$

6. JFM

<span id="page-39-0"></span>

|                  | $\sqrt{N}p$      | $\mathsf A$                                                                               | $\sf B$                                                                          |                 |                                                      | glue                                                                           | kern                       |
|------------------|------------------|-------------------------------------------------------------------------------------------|----------------------------------------------------------------------------------|-----------------|------------------------------------------------------|--------------------------------------------------------------------------------|----------------------------|
|                  | $\mathsf A$      | M<br>$\frac{\mathsf{K}}{\mathsf{K}}$<br>E.<br>$\overline{PN}$                             | $\begin{array}{ccccc} -\ O_A & K & -\ O_A & X \\ \hline & PN & & PN \end{array}$ |                 | $\frac{\mathsf{O}_\mathsf{A}}{\mathsf{P}\mathsf{A}}$ | $\begin{array}{r} - & \mathsf{O}_\mathsf{A} \\ \hline \mathsf{PN} \end{array}$ | $O_A$<br>$\overline{PS}$   |
|                  | $\sf B$          | $\frac{E \quad O_B \quad K}{PA} \quad \frac{-}{PS} \quad \frac{K}{PS} \quad \frac{-}{PS}$ |                                                                                  |                 |                                                      |                                                                                |                            |
|                  |                  | $rac{E O_B X}{PA} = \frac{X}{PS}$                                                         |                                                                                  |                 |                                                      |                                                                                |                            |
|                  |                  | $\frac{O_B}{PA}$<br>E                                                                     |                                                                                  |                 |                                                      |                                                                                |                            |
|                  | glue             | $rac{E}{PN}$                                                                              |                                                                                  |                 |                                                      |                                                                                |                            |
|                  | kern             | $O_{\mathsf{B}}$<br>$E_{\rm{max}}$<br>PS                                                  |                                                                                  |                 |                                                      |                                                                                |                            |
|                  |                  | Ε<br>M<br>Κ<br>$\overline{PN}$                                                            |                                                                                  |                 |                                                      |                                                                                |                            |
|                  | 1.               |                                                                                           | LuaT <sub>E</sub> X-ja                                                           |                 | JFM                                                  | [M]                                                                            |                            |
|                  | 2. Nq            | LuaT <sub>E</sub> X-ja<br>Np                                                              | kanjiskip [K]                                                                    | line-end [E]    |                                                      |                                                                                |                            |
|                  | 3. LuaTEX-ja     | $\overline{\phantom{a}}^2$                                                                |                                                                                  |                 |                                                      |                                                                                |                            |
|                  |                  | P-normal [PN]                                                                             |                                                                                  |                 |                                                      |                                                                                |                            |
|                  |                  |                                                                                           | $[-10000, 10000]$                                                                |                 |                                                      | $\pm 10000$                                                                    |                            |
|                  |                  |                                                                                           | $\boldsymbol{a}$                                                                 |                 |                                                      |                                                                                |                            |
| $\boldsymbol{a}$ |                  | Nq                                                                                        | Np                                                                               |                 |                                                      |                                                                                |                            |
|                  |                  | P-normal $[PN]$ $Nq$<br>Np                                                                | (a)                                                                              |                 | $\pm 10000$                                          | $(penalty\_node)$                                                              | $\boldsymbol{a}$           |
|                  |                  |                                                                                           | $10000 + (-10000) = 0$                                                           |                 |                                                      |                                                                                |                            |
|                  | $\boldsymbol{0}$ | (a)                                                                                       |                                                                                  | $penalty\_node$ |                                                      |                                                                                | $\boldsymbol{a}$<br>$N\!p$ |
|                  |                  | .                                                                                         |                                                                                  |                 |                                                      |                                                                                |                            |
|                  |                  |                                                                                           | $a\neq 0$                                                                        | Nq              | Np                                                   |                                                                                |                            |
|                  |                  |                                                                                           |                                                                                  |                 |                                                      |                                                                                |                            |
|                  |                  |                                                                                           |                                                                                  |                 |                                                      | $\boldsymbol{a}=0$                                                             | $penalty\_node$            |
|                  |                  |                                                                                           | $a\neq 0$                                                                        |                 | $penalty\_node$                                      |                                                                                |                            |
| 12.5             |                  |                                                                                           |                                                                                  |                 |                                                      |                                                                                |                            |
|                  |                  | $\boldsymbol{6}$                                                                          |                                                                                  |                 |                                                      |                                                                                |                            |
|                  | $\ast 10$        |                                                                                           | $Nq.tail$ $Np.head$                                                              |                 |                                                      |                                                                                |                            |

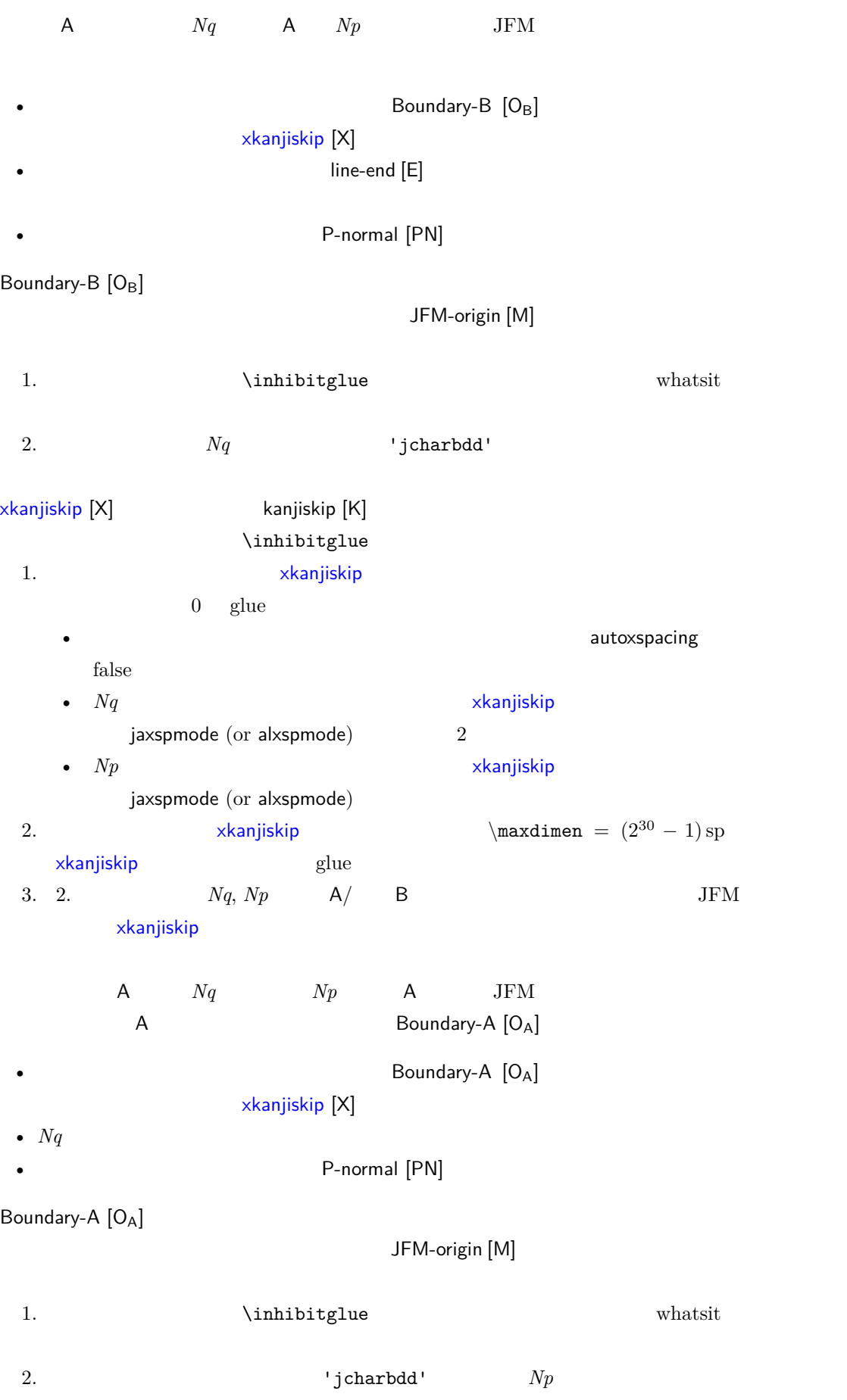

 $A$  and  $Nq$  and  $Np$  and  $Np$  $JFM$ 

Boundary-B  $[O_B]$ line-end [E] •  $Np$   $Np$   $Np$   $Np$   $Np$   $Np$  $Np. head$  prebreakpenalty 0  $a := (Nq^{*11})$  postbreakpenalty ).  $Np$  $\penalty10000$ P-allow [PA] [P-no](#page-51-0)rmal [PN]  $Np$  **P-normal [PN]**  $Np$ P-suppress [PS] P-normal [PN] P-allow [PA] P-suppress [PS]  $Nq$  *Np*  $(a)$  $P\text{-}allow [PA]$   $Nq$   $Np$   $(a)$   $P\text{-}normal [PN]$  $a$ (a)  $\text{LuaT}_\text{E}X\text{-ja}$   $Nq$   $Np$  $a \hspace{1.4cm} penalty\_node$  $Np$ •  $\blacksquare$  $\bullet$   $\bullet$  $P$ -suppress  $[PS]$   $Nq$   $Np$   $(a)$   $\qquad \qquad$  P-normal  $[PN]$  $a$ (a)  $Nq$   $Np$  $\label{eq:1} \text{LuaT} \text{E}\text{X}-\text{j} \text{a} \qquad \qquad \text{glue}$  $\penalty10000$ *Nq*  $\sqrt{\frac{1}{\alpha \text{lyph}}}$ glyph  $\left|\overline{\cdot}\right| \longrightarrow$ *Np*  $\sqrt{\text{glue}}$ 1 pt  $a$  postbreakpenalty  $2\,$ 

<span id="page-41-0"></span>*Nq*  $\sqrt{\frac{glyph}}$  $\left| \frac{f_{y}P_{y}}{f}\right| \longrightarrow$ kern  $\frac{\text{min}}{\text{min}} \rightarrow$ *Np*  $\sqrt{\frac{g}{\text{glue}}}$  $\frac{\mu}{1 \text{ pt}}$  (1)  $a$  postbreakpenalty  $a$ 

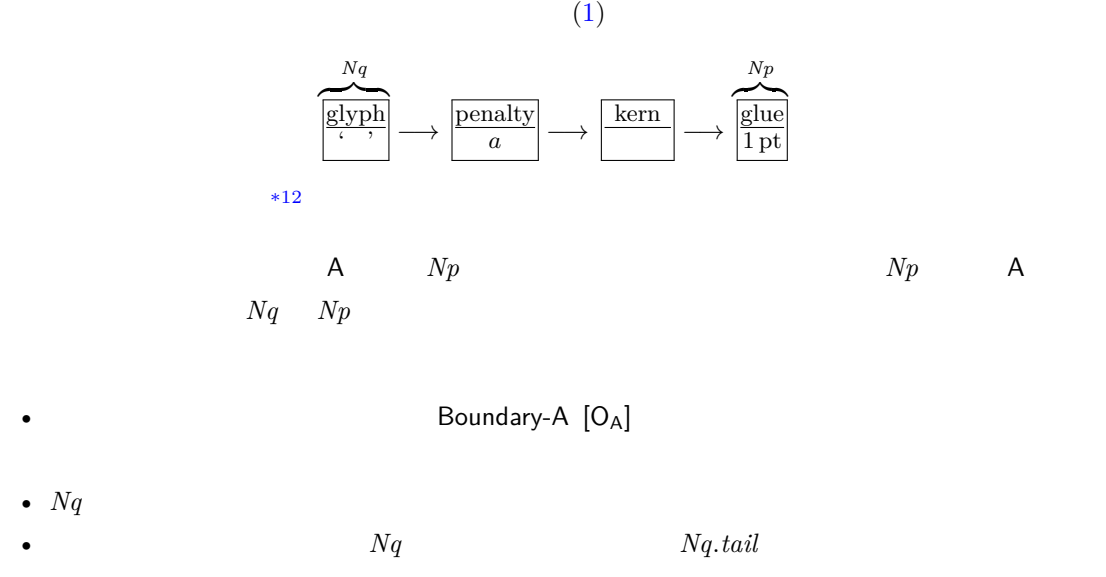

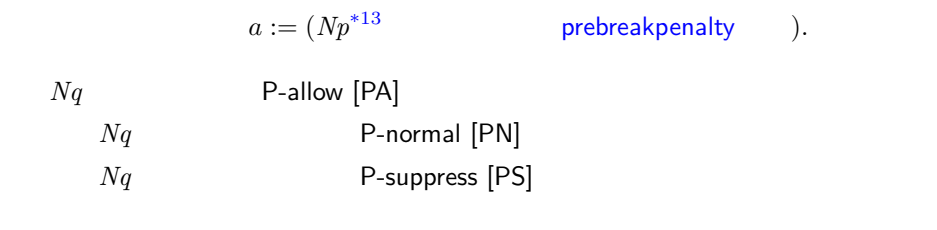

•  $Nq$ 

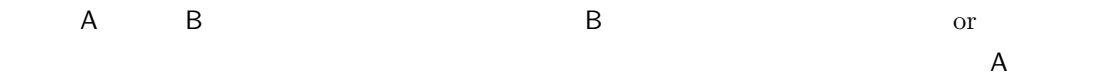

- B JFM JFM  $JFM$  JFM-origin [M] Boundary-A [O<sub>A</sub>] Boundary-B [OB] **A** B B Boundary-A  $[O_A]$  Boundary-B  $[O_B]$ kanjiskip [K] e B 2 **heating** a many is kanjiskip  $[K]$
- $\blacksquare$  B
- 和文 B 和文 B,また和文 B 欧文とが隣接した時は,禁則用ペナルティ挿入処理は P-suppress [PS] erebreakpenalty, postbreakpenalty and the prebreakpenal end of the prebreakpenal end of the contract of the contract of the contract of the contract of the contract of the contract of the contract of the contract of the co
- 1 \inhibitglue A\\  $_2$  \hbox{  $\rightarrow$  }A\\  $\,$  3  $\,$   $\,$   $\,$  A  $\,$  $\mathbf A$  $\bf A$ あ.A • 1  $\infty$  \inhibitglue Boundary-B  $[O_B]$  A xkanjiskip • 2  $\overline{A}$  B  $B(0)$  Boundary-B  $[O_B]$  and  $X$ kanjiskip

<span id="page-42-0"></span> $x^{12} \text{~kern} \rightarrow \text{glue} \quad 1$  $x^{12} \text{~kern} \rightarrow \text{glue} \quad 1$  $x^{12} \text{~kern} \rightarrow \text{glue} \quad 1$  (and the set of  $\alpha = 10000$  contrary  $Nq$  $Np$ 

• 3  $\overline{A}$ 

Boundary-B  $[O_B]$ 

## 13 listings

listings

<span id="page-43-0"></span>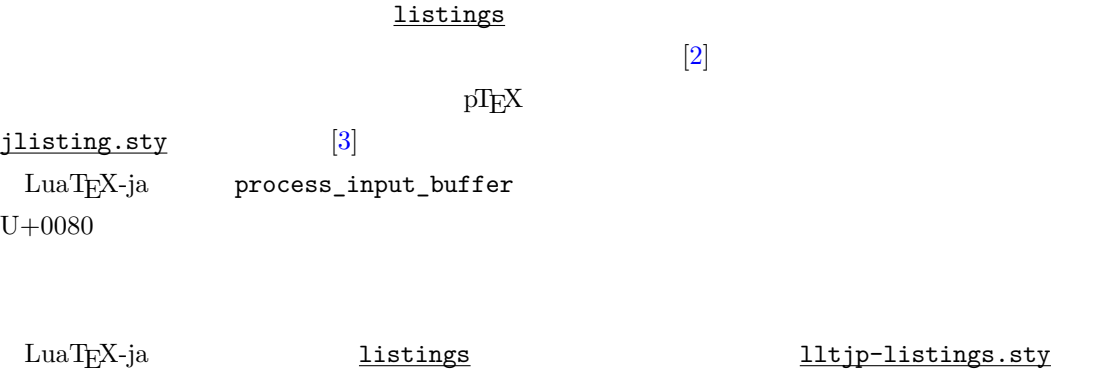

listings.sty LuaTEX-ja \begin{document}

istings.sty

#### listings

1.  $("letter", "digit")$ 2. letter digit  $\frac{d}{dt}$ 3. etter letter letter 4. letter  $\overline{a}$  $5.1.$ 

#### \lst@ifletter

#### lltjp-listings.sty

\lst@ifkanji

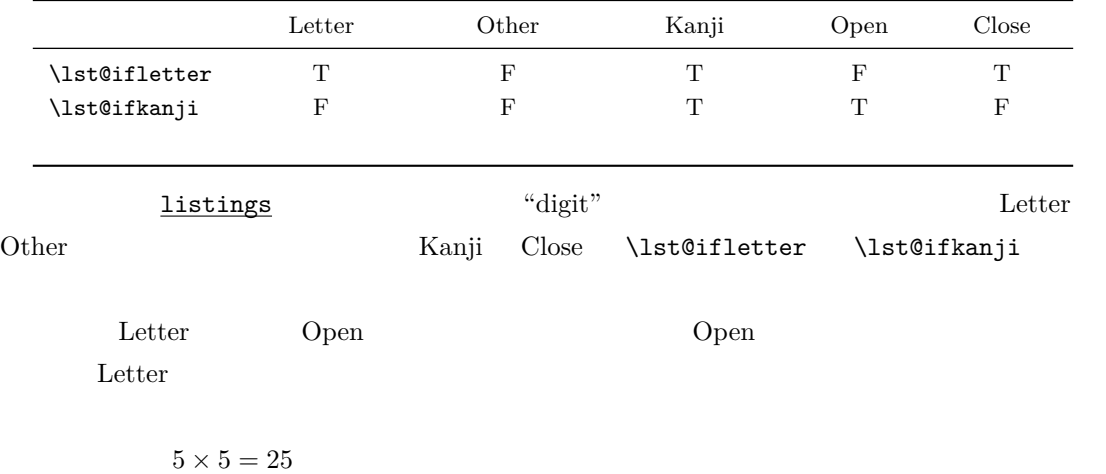

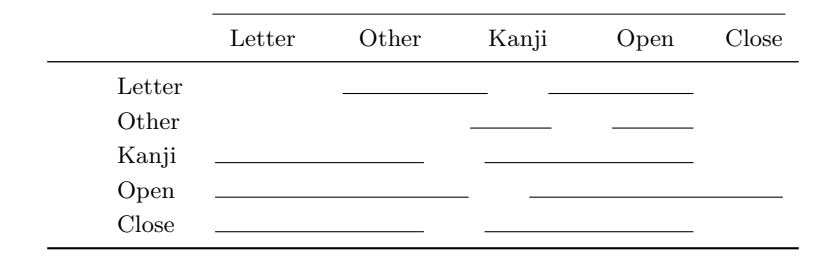

- •「出力」は,それまでに集めた文字列を出力(≒ここで行分割可能)を意味する.
- •「収集」は,後側の文字を,現在収集された文字列に追加(行分割不可)を意味する.

```
listings Kanji,
Open, JAchar/Alchar (jacharrange
4.1• U+0080 ALchar Letter
• U+0080 JAchar
 akpenalty 0 Open
 2. postbreakpenalty 0 Close
 3. 2 Kanji
       (U + FF61-U + FF9F) JAchar 2
. キャラクター 1 \sim 1 \sim 2 \sim 3 \sim 3 \simlstlisting
```
## 14 和文の行長補正方法

```
luatexja-adjust.sty
```
•  $T$ <sub>E</sub>X  $\sim$ xkanjiskip kanjiskip JFM post\_linebreak\_filter callback

luatexja-a[djust.sty](#page-25-1) callback  $\operatorname{callback}$ 

 $_{\rm plus}$  minus  $_{\rm minus}$ fi fil fill filll  $4$ fi  $\mathbf f$ 

• 下のどれにも該当しないグルー • JFM

(xkanjiskip)

#### (kanjiskip)

 $1+1+5+1=8$ 

 $total$ 

#### 14.1

<span id="page-45-0"></span>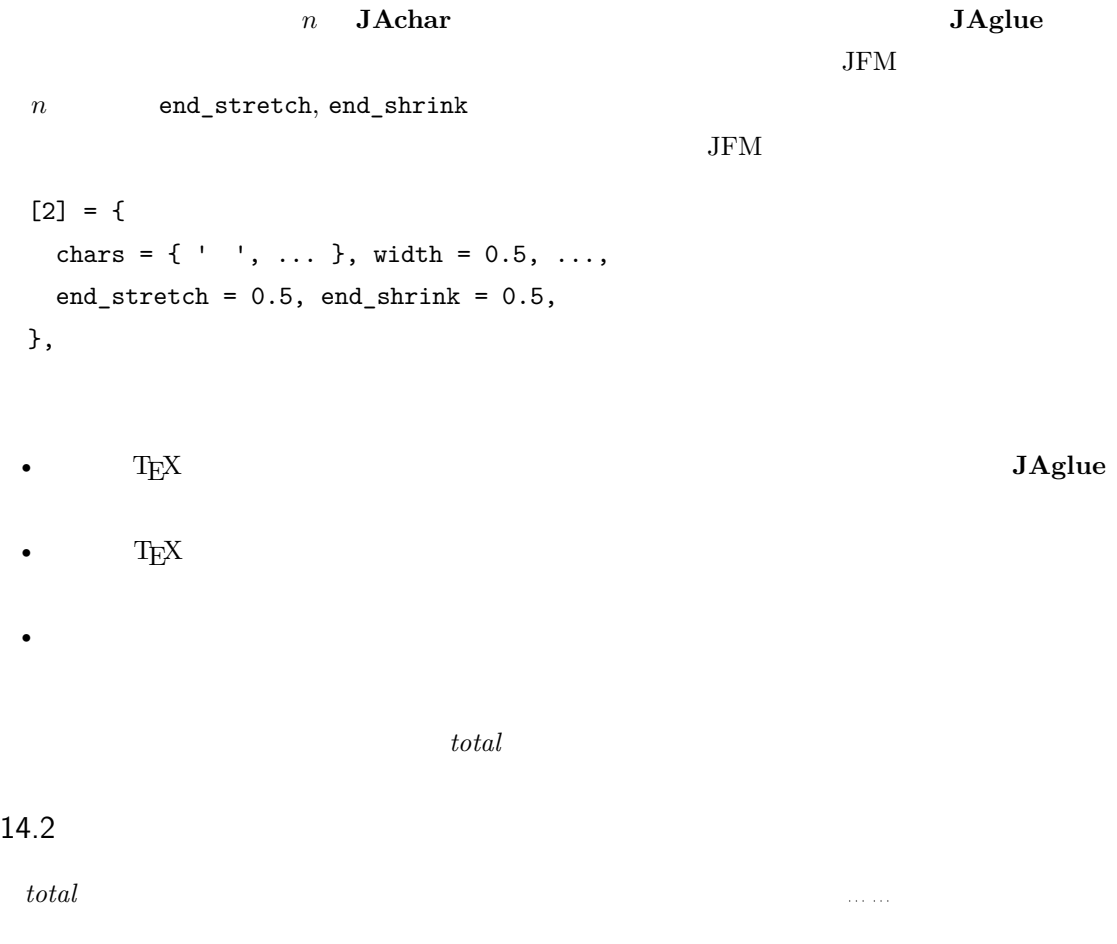

- <span id="page-45-1"></span>[1] Victor Eijkhout, *TEX by Topic, A TEXnician's Reference*, Addison-Wesley, 1992.
- <span id="page-45-2"></span>[2] C. Heinz, B. Moses. The Listings Package.
- [3] Thor Watanabe. Listings MyTeXpert. http://mytexpert.sourceforge.jp/index.php? Listings
- <span id="page-45-6"></span><span id="page-45-5"></span> $[4] \qquad \qquad \text{min10} \qquad \qquad \text{http://argent.shinshu-u.ac.jp/~otobe/tex/files/}$ min10.pdf
- [5] [W3C Jap](http://mytexpert.sourceforge.jp/index.php?Listings)anese Layout Task Force (ed), Requirements for Japanese Text Layout (W3C Working Group Note), 2011, 2012. [http://www.w3.org/TR/jlreq/](http://argent.shinshu-u.ac.jp/~otobe/tex/files/min10.pdf)

[日本語訳の書](http://argent.shinshu-u.ac.jp/~otobe/tex/files/min10.pdf)籍版:W3C 日本語組版タスクフォース(編),『W3C 技術ノート 日本語組版処理

 $2012\,$ 

<span id="page-45-4"></span><span id="page-45-3"></span>[6](Japanese Industrial S[tandard\) JIS X 4051,](http://www.w3.org/TR/jlreq/) (Formatting rules for Japanese documents), 1993, 1995, 2004.

<span id="page-46-0"></span>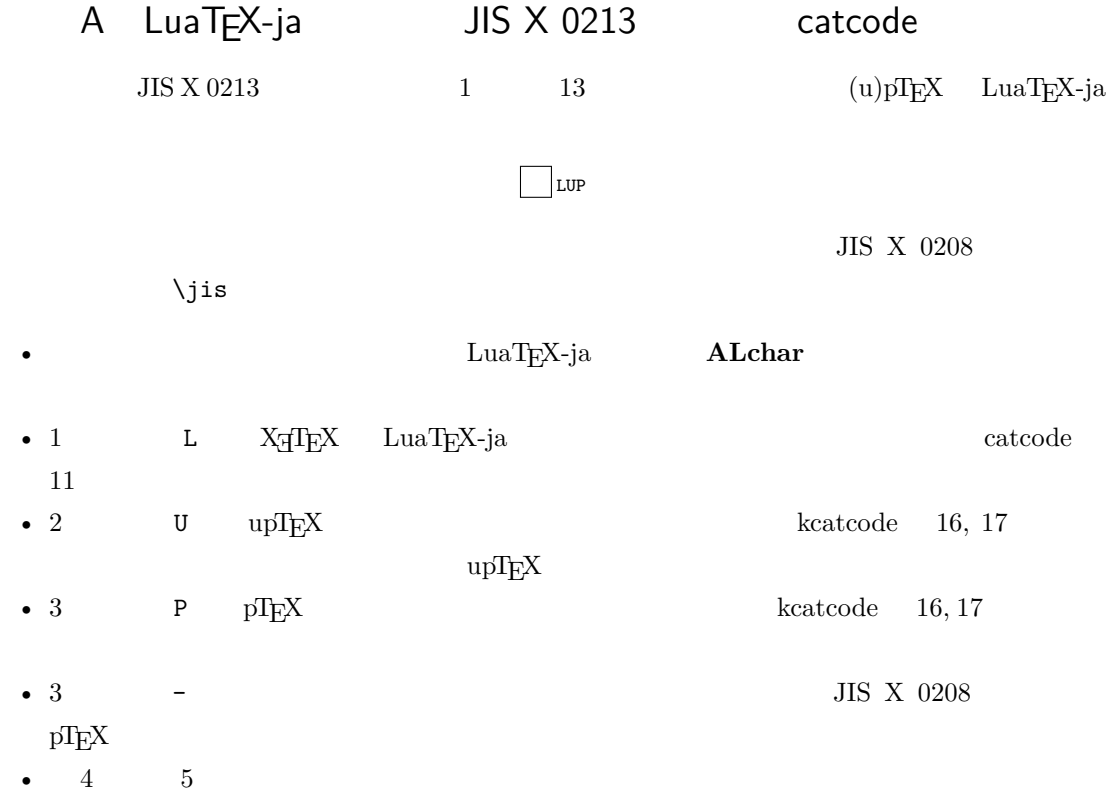

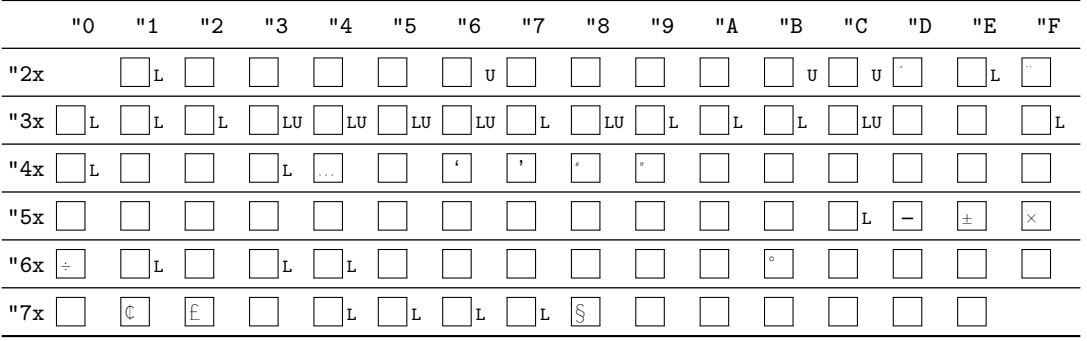

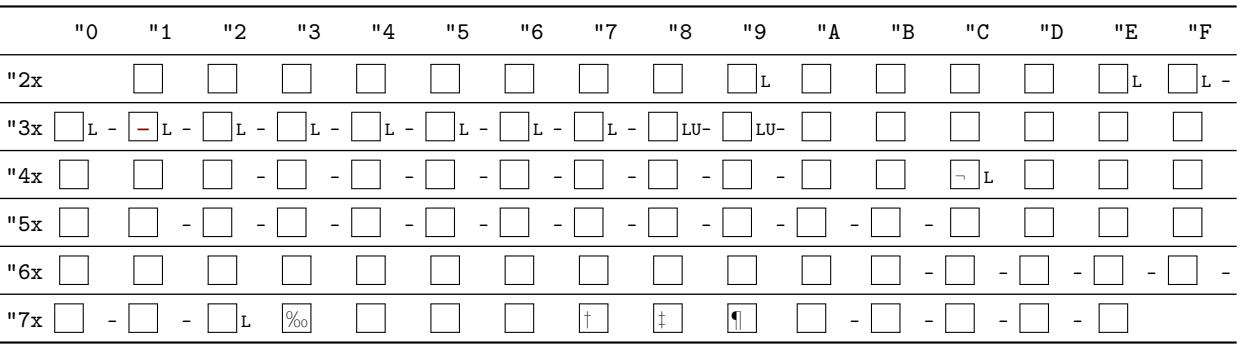

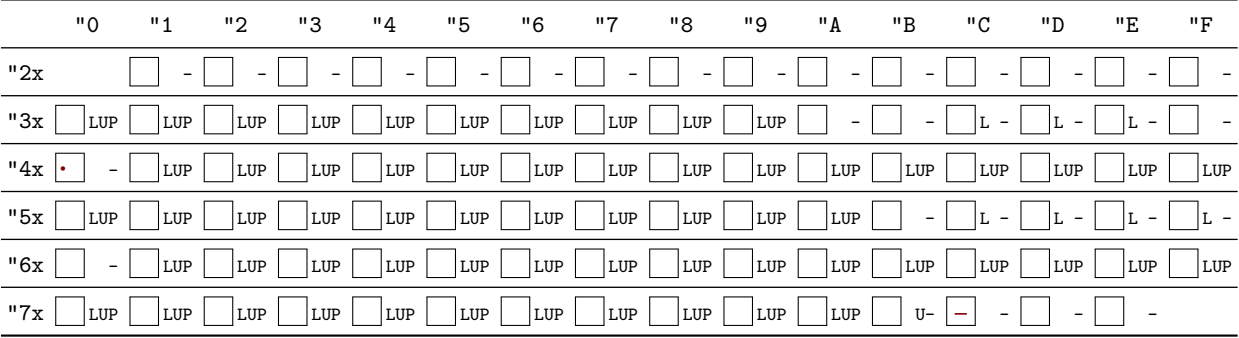

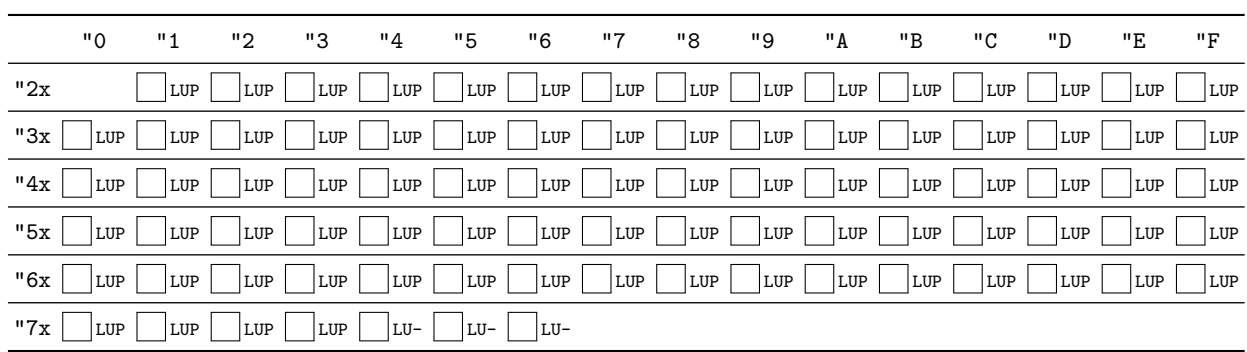

5

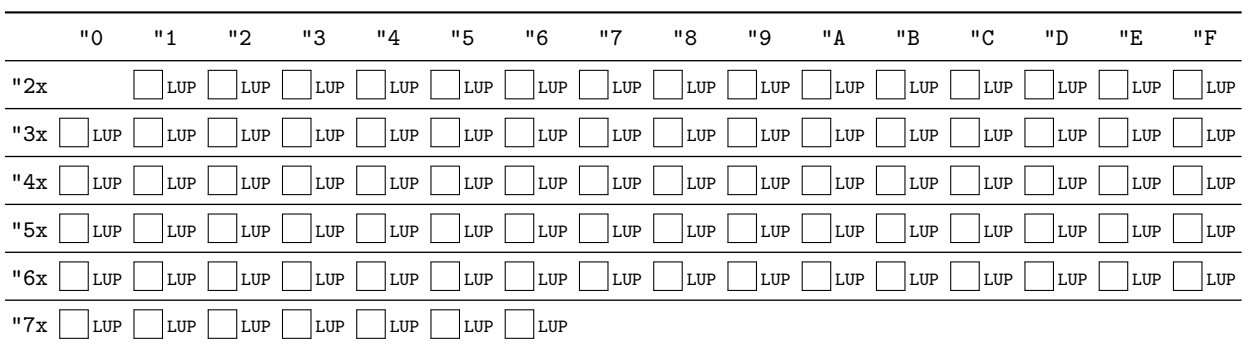

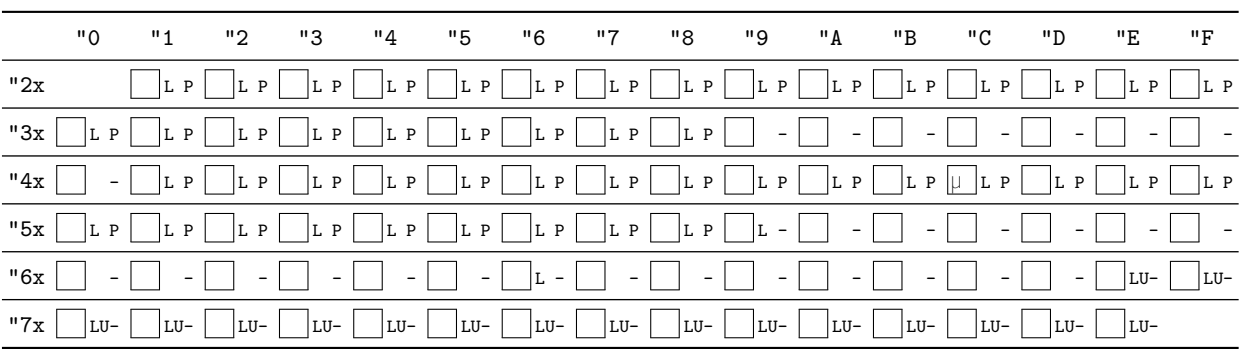

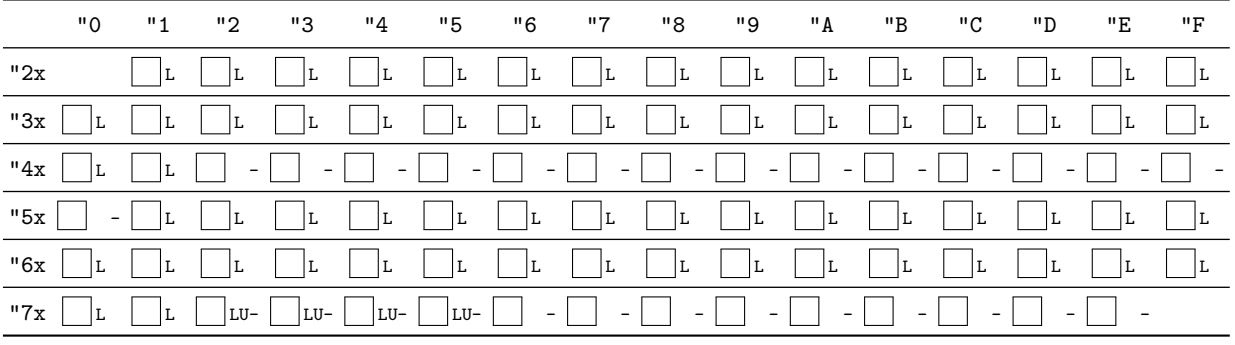

8

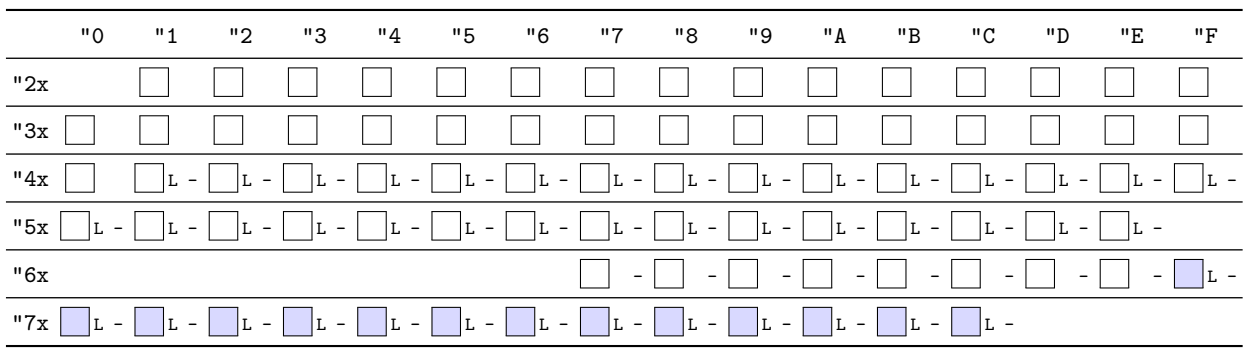

9

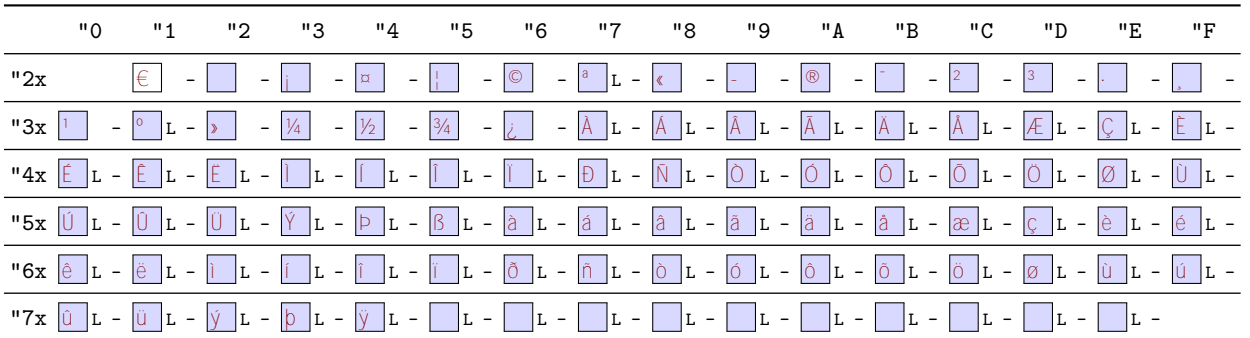

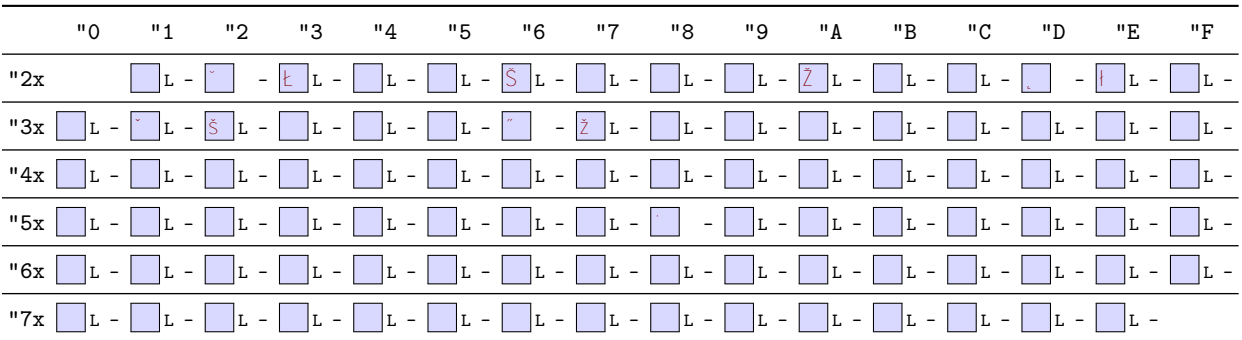

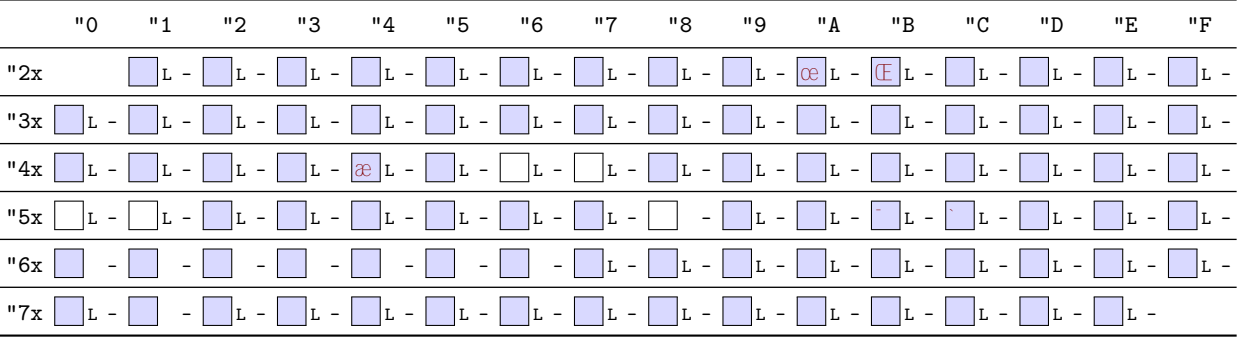

12

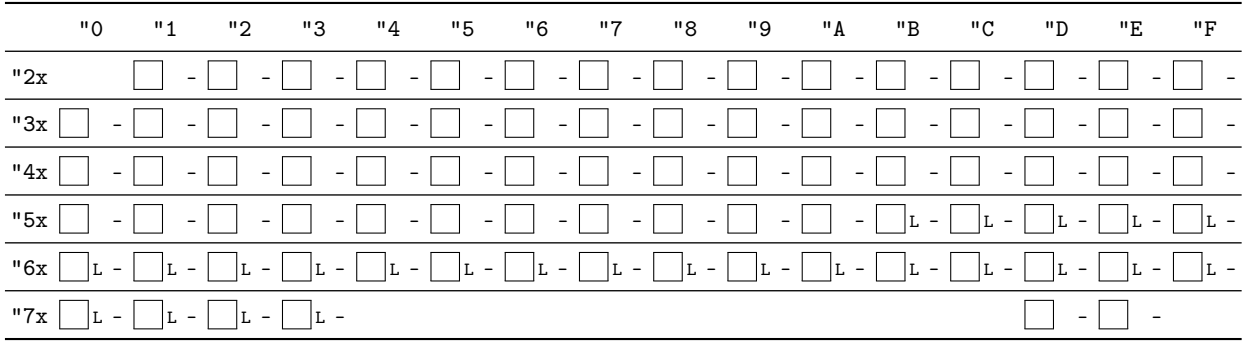

### 13

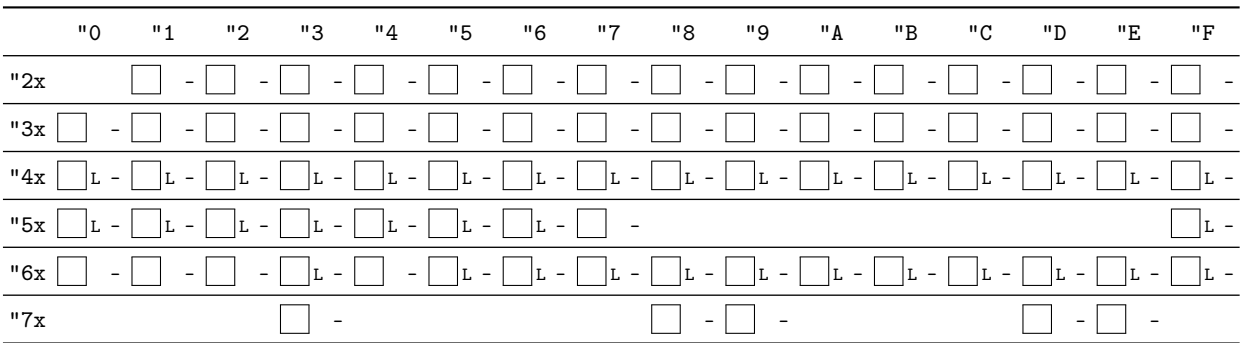

## B Package versions used in this document

This document was typeset using the following packages:

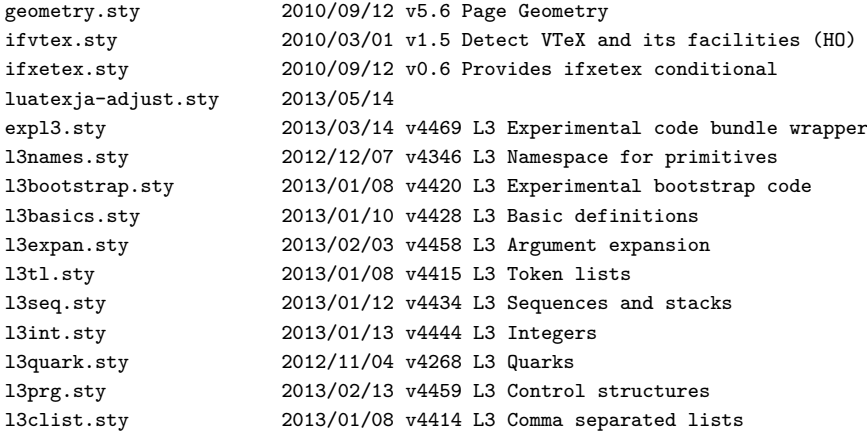

l3token.sty 2013/01/10 v4428 L3 Experimental token manipulation 2013/01/09 v4423 L3 Property lists<br>2013/01/08 v4412 L3 Messages l3msg.sty 2013/01/08 v4412 L3 Messages l3file.sty 2013/01/14 v4446 L3 File and I/O operations l3skip.sty 2013/01/13 v4444 L3 Dimensions and skips l3keys.sty 2013/02/24 v4461 L3 Experimental key-value interfaces l3fp.sty 2013/01/19 v4449 L3 Floating points l3box.sty 2013/01/08 v4411 L3 Experimental boxes l3coffins.sty 2012/09/09 v4212 L3 Coffin code layer l3color.sty 2012/08/29 v4156 L3 Experimental color support l3luatex.sty 2012/08/03 v4049 L3 Experimental LuaTeX-specific functions l3candidates.sty 2013/03/14 v4468 L3 Experimental additions to l3kernel amsmath.sty 2013/01/14 v2.14 AMS math features amstext.sty 2000/06/29 v2.01 amsgen.sty 1999/11/30 v2.0 amsbsy.sty 1999/11/29 v1.2d amsopn.sty 1999/12/14 v2.01 operator names tikz.sty 2010/10/13 v2.10 (rcs-revision 1.76) pgf.sty 2008/01/15 v2.10 (rcs-revision 1.12) pgfrcs.sty 2010/10/25 v2.10 (rcs-revision 1.24) everyshi.sty 2001/05/15 v3.00 EveryShipout Package (MS) pgfcore.sty 2010/04/11 v2.10 (rcs-revision 1.7) graphicx.sty 1999/02/16 v1.0f Enhanced LaTeX Graphics (DPC,SPQR) graphics.sty 2009/02/05 v1.0o Standard LaTeX Graphics (DPC,SPQR) graphics.sty 2009/02/05 v1.00 Standard LaTeX Gr<br>trig.sty 1999/03/16 v1.09 sin cos tan (DPC) pgfsys.sty 2010/06/30 v2.10 (rcs-revision 1.37) xcolor.sty 2007/01/21 v2.11 LaTeX color extensions (UK) pgfcomp-version-0-65.sty 2007/07/03 v2.10 (rcs-revision 1.7) pgfcomp-version-1-18.sty 2007/07/23 v2.10 (rcs-revision 1.1) pgffor.sty 2010/03/23 v2.10 (rcs-revision 1.18) pgfkeys.sty pict2e.sty 2011/04/05 v0.2y Improved picture commands (HjG,RN,JT) multienum.sty float.sty 2001/11/08 v1.3d Float enhancements (AL) booktabs.sty 2005/04/14 v1.61803 publication quality tables multicol.sty 2011/06/27 v1.7a multicolumn formatting (FMi) listings.sty 2007/02/22 1.4 (Carsten Heinz) lstmisc.sty 2007/02/22 1.4 (Carsten Heinz) showexpl.sty 2013/03/21 v0.3k Typesetting example code (RN) calc.sty 2007/08/22 v4.3 Infix arithmetic (KKT,FJ) ifthen.sty 2001/05/26 v1.1c Standard LaTeX ifthen package (DPC) varwidth.sty 2009/03/30 ver 0.92; Variable-width minipages hyperref.sty 2012/11/06 v6.83m Hypertext links for LaTeX hobsub-hyperref.sty 2012/05/28 v1.13 Bundle oberdiek, subset hyperref (HO) hobsub-generic.sty 2012/05/28 v1.13 Bundle oberdiek, subset generic (HO) hobsub.sty 2012/05/28 v1.13 Construct package bundles (HO) intcalc.sty 2007/09/27 v1.1 Expandable calculations with integers (HO) etexcmds.sty 2011/02/16 v1.5 Avoid name clashes with e-TeX commands (HO) kvsetkeys.sty 2012/04/25 v1.16 Key value parser (HO) kvdefinekeys.sty 2011/04/07 v1.3 Define keys (HO) pdfescape.sty 2011/11/25 v1.13 Implements pdfTeX's escape features (HO) bigintcalc.sty 2012/04/08 v1.3 Expandable calculations on big integers (HO) bitset.sty 2011/01/30 v1.1 Handle bit-vector datatype (HO) uniquecounter.sty 2011/01/30 v1.2 Provide unlimited unique counter (HO) letltxmacro.sty 2010/09/02 v1.4 Let assignment for LaTeX macros (HO) dia-1-1-1<br>
let1txmacro.sty 2010/09/02 v1.4 Let assignment for LaTeX macro<br>
hopatch.sty 2012/05/28 v1.2 Wrapper for package hooks (HO) xcolor-patch.sty 2011/01/30 xcolor patch atveryend.sty 2011/06/30 v1.8 Hooks at the very end of document (HO) atbegshi.sty 2011/10/05 v1.16 At begin shipout hook (HO) refcount.sty 2011/10/16 v3.4 Data extraction from label references (HO) hycolor.sty 2011/01/30 v1.7 Color options for hyperref/bookmark (HO) auxhook.sty 2011/03/04 v1.3 Hooks for auxiliary files (HO) kvoptions.sty 2011/06/30 v3.11 Key value format for package options (HO) url.sty 2006/04/12 ver 3.3 Verb mode for urls, etc. rerunfilecheck.sty 2011/04/15 v1.7 Rerun checks for auxiliary files (HO)

<span id="page-51-0"></span>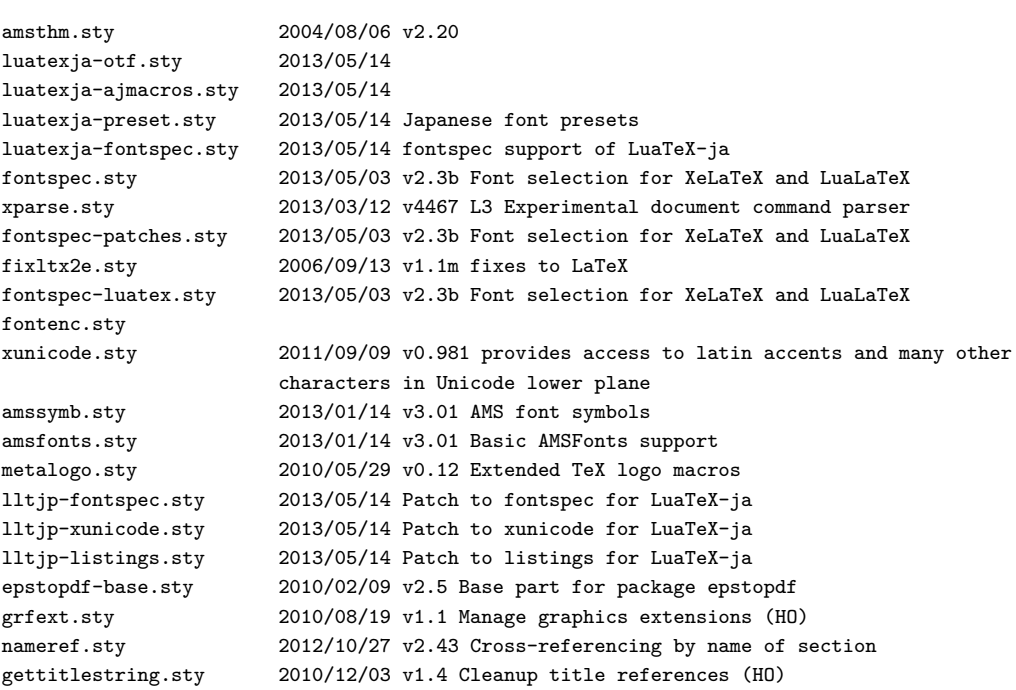